# Abilità Informatiche

#### Luigi Catuogno

**[luigi.catuogno@uniparthenope.it]**

*Corso di Laurea in Economia e Commercio - Anno Accademico 2022-23*

#### 1

# Libro di testo [IdB]

Dennis P. Curtin, Kim Foley, Kunal Sen, Cathleen Morin Informatica di base

VII edizione (2016), MacGraw Hill Education ISBN: 978-88-386-1537-5

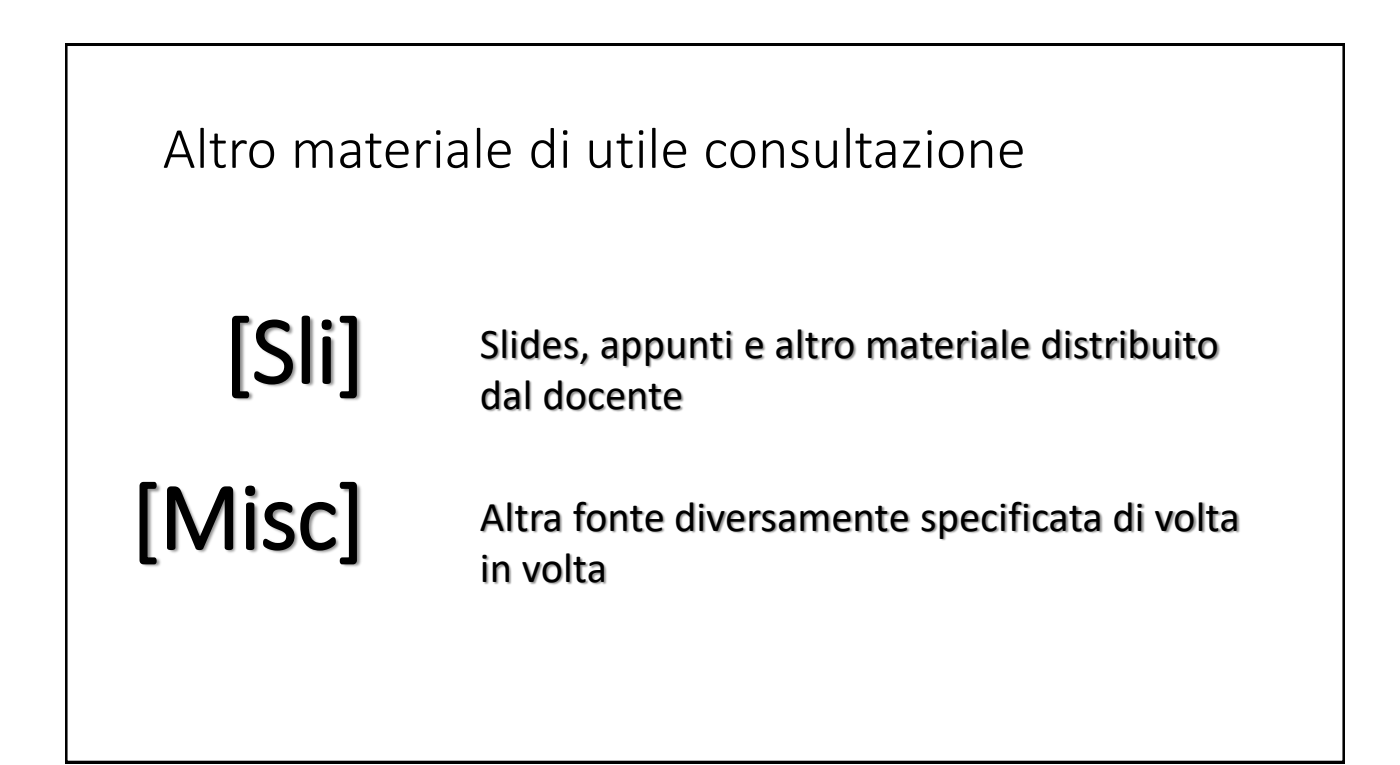

## Codifica dell'informazione non numerica

#### Rappresentazione del testo

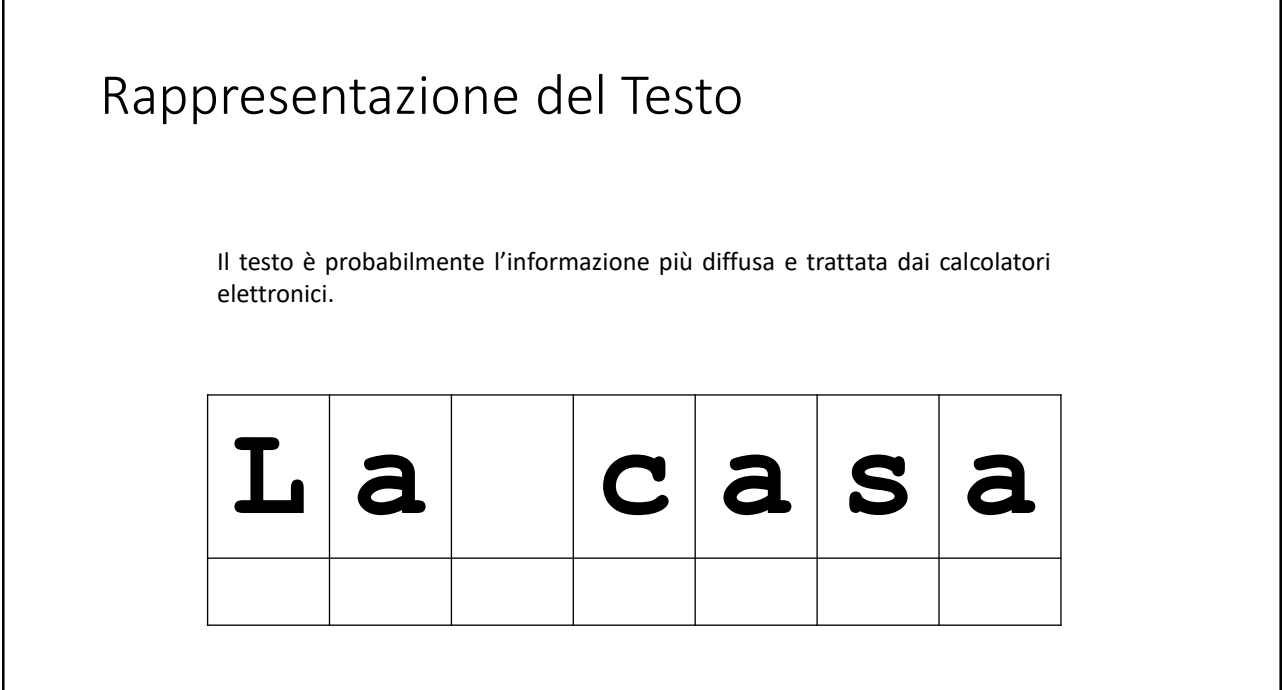

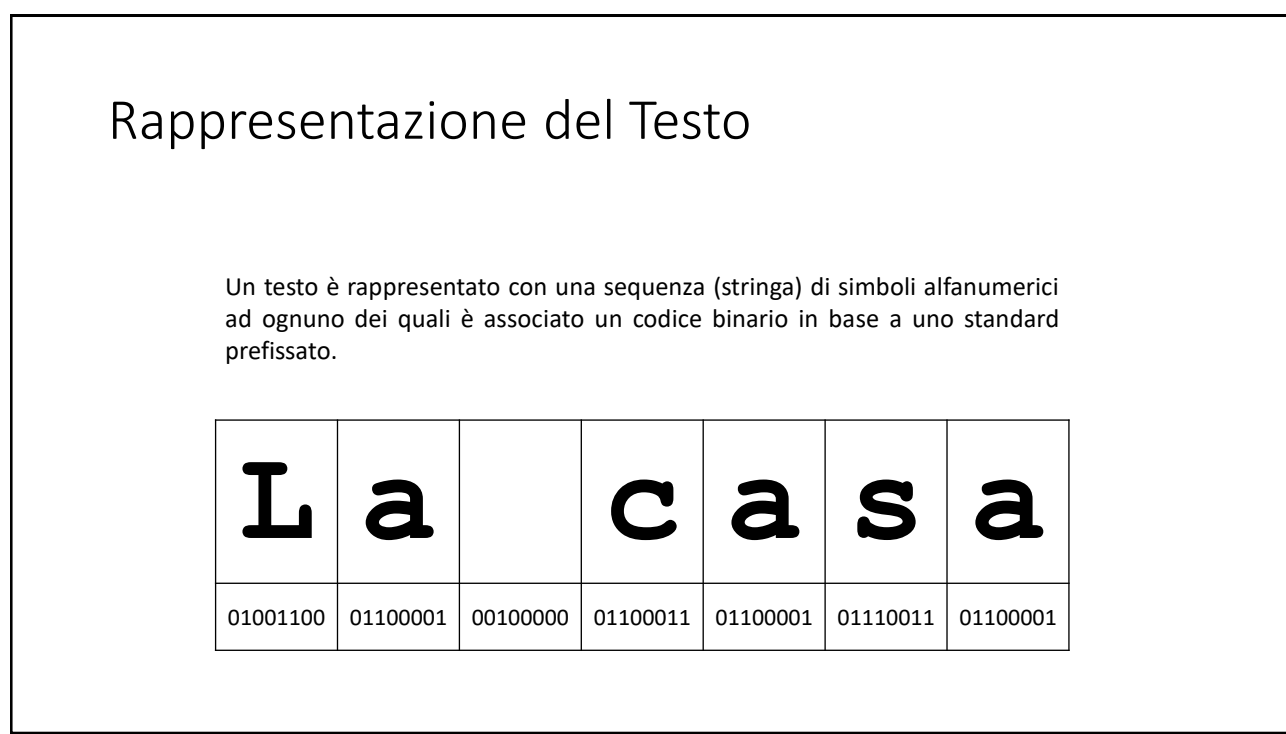

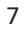

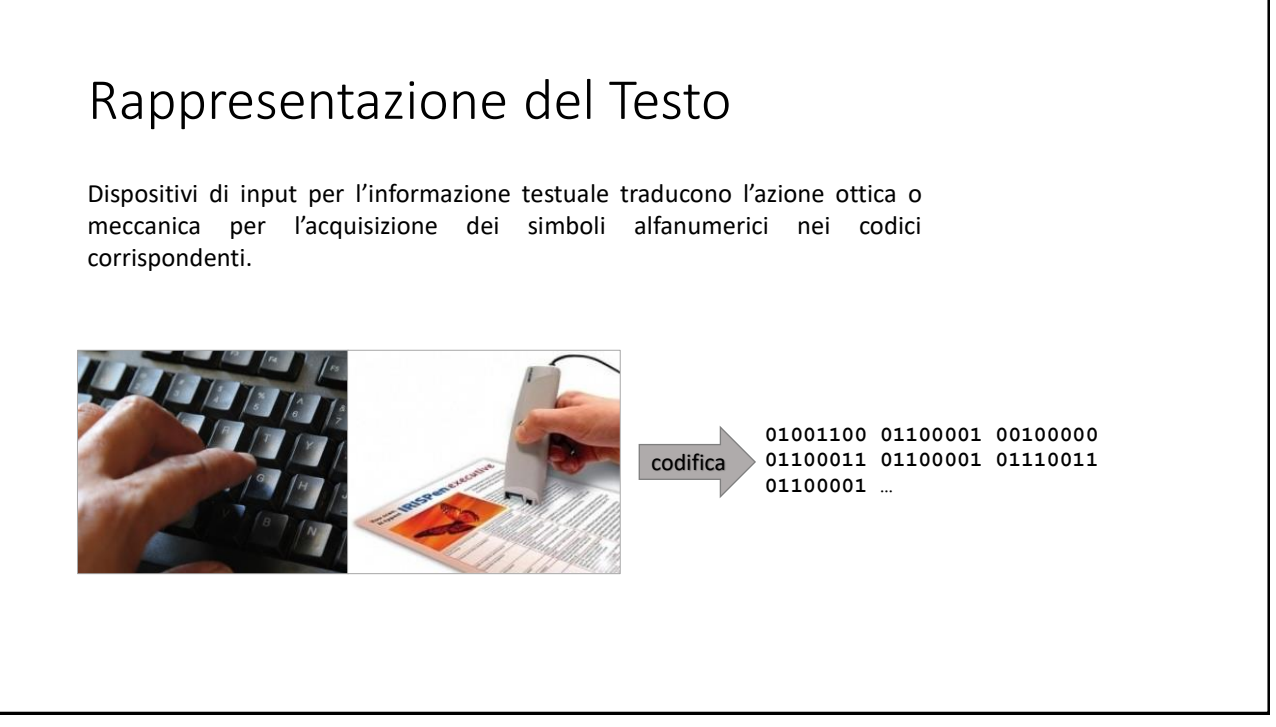

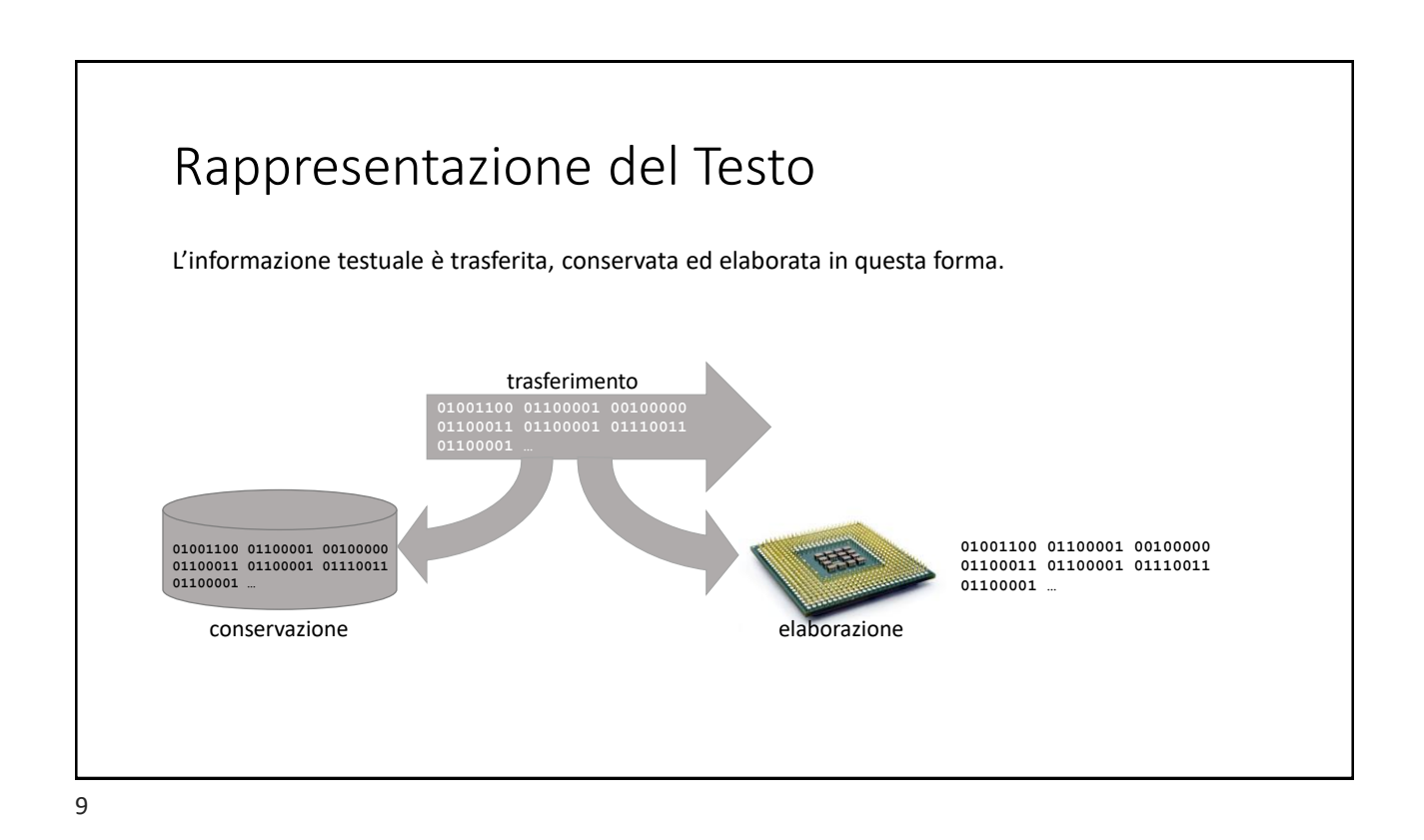

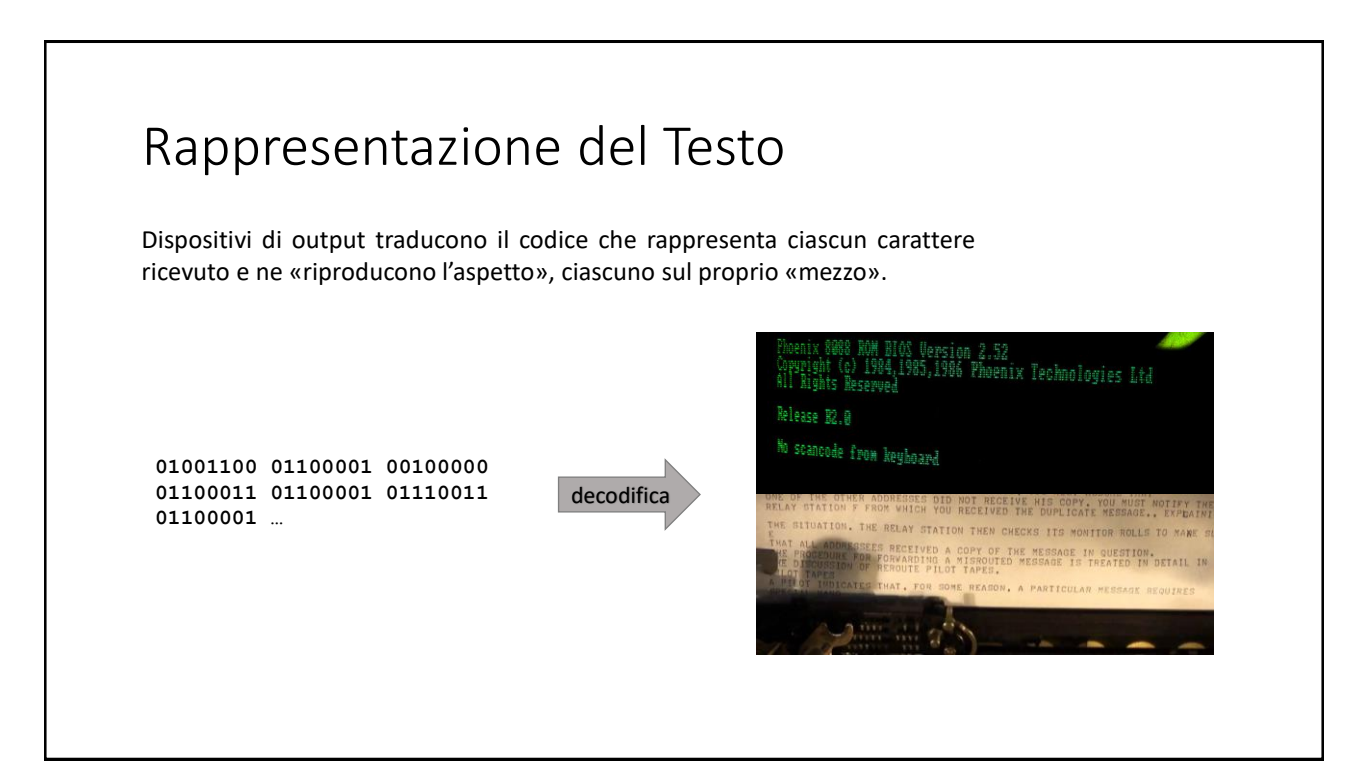

### Standard per la codifica dei caratteri • La definizione di un alfabeto comune al maggior numero possibile di sistemi, e di una codifica standard per rappresentarlo è essenziale per l'elaborazione e la trasmissione delle informazioni • Tra gli standard più diffusi: • **EBCDIC** (*Extended Binary Coded Decimal Interchange Code*) • **ASCII** (American Standard Code for Information Interchange)

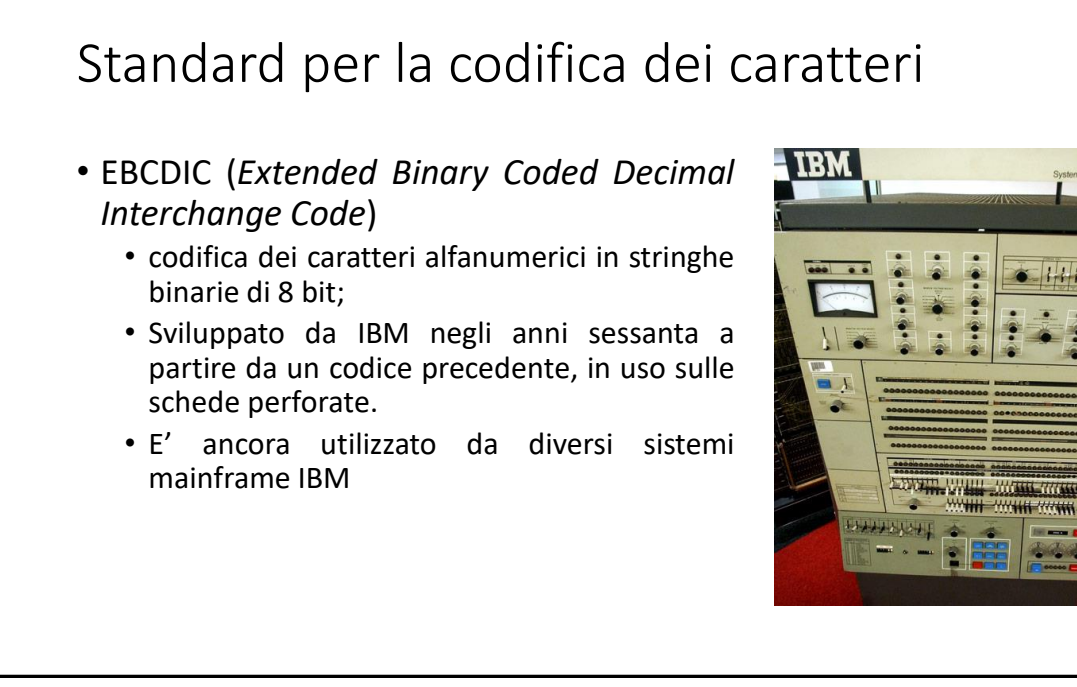

#### Standard per la codifica dei caratteri

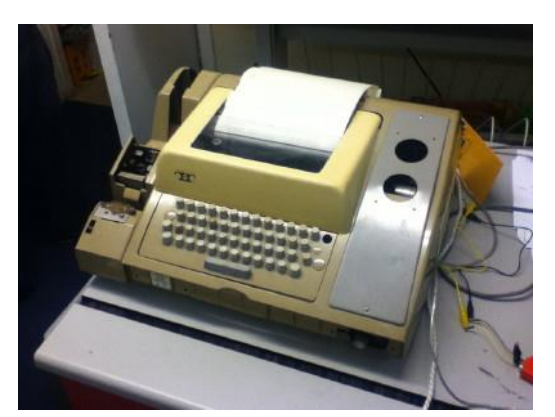

- ASCII (American Standard Code for Information Interchange)
	- Sviluppato negli anni sessanta a partire da una codifica utilizzata per le telescriventi
	- La prima definizione dello standard (1963) introduce una codifica a 7 bit.
	- I 128 simboli originari<br>comprendevano: caratteri «di comprendevano: controllo», numeri, lettere, segni di interpunzione, simboli matematici

13

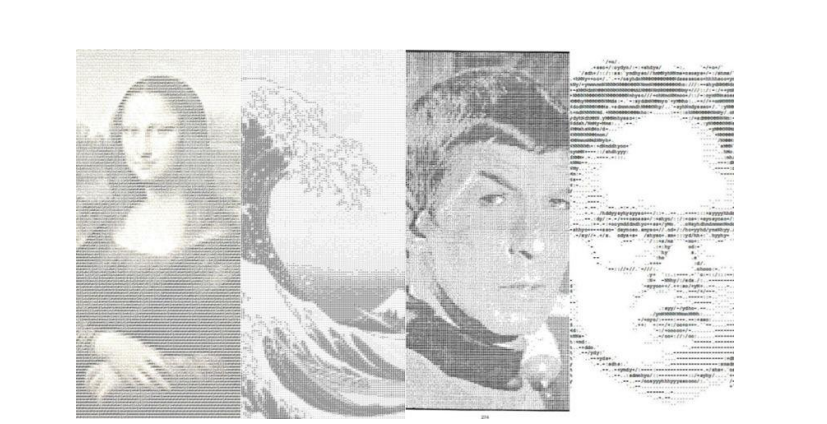

## **Il Codice ASCII**

## Il codice ASCII

- I caratteri sono disposti in una tabella di 8 righe per 7 colonne.
- La codifica ASCII del carattere posto nella casella  $(i, j)$  è una sequenza di sette bit in cui:
	- I tre bit più significativi sono dati dalla conversione in binario del numero di colonna
	- I quattro bit meno significativi sono dati dalla conversione in binario del numero di riga.
- Un simile metodo consentiva di utilizzare agevolmente la tabella per effettuare le operazioni di codifica e di decodifica

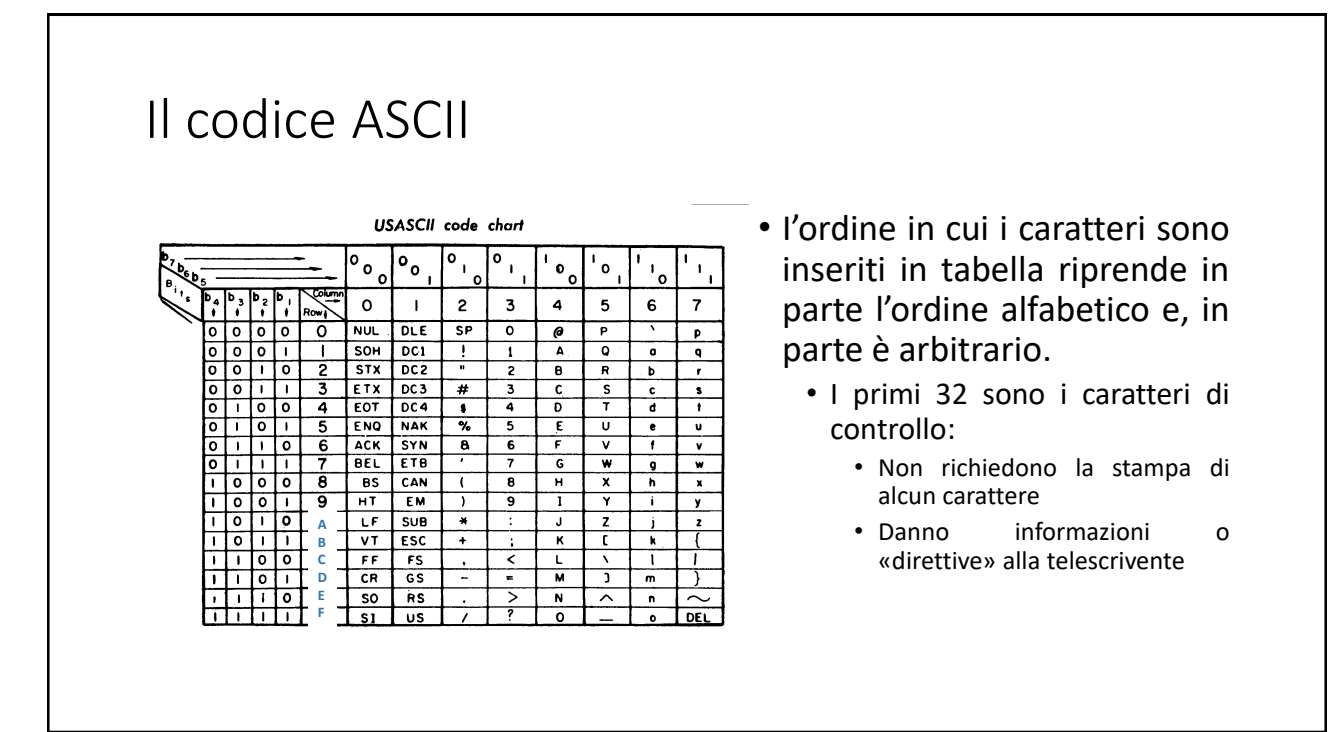

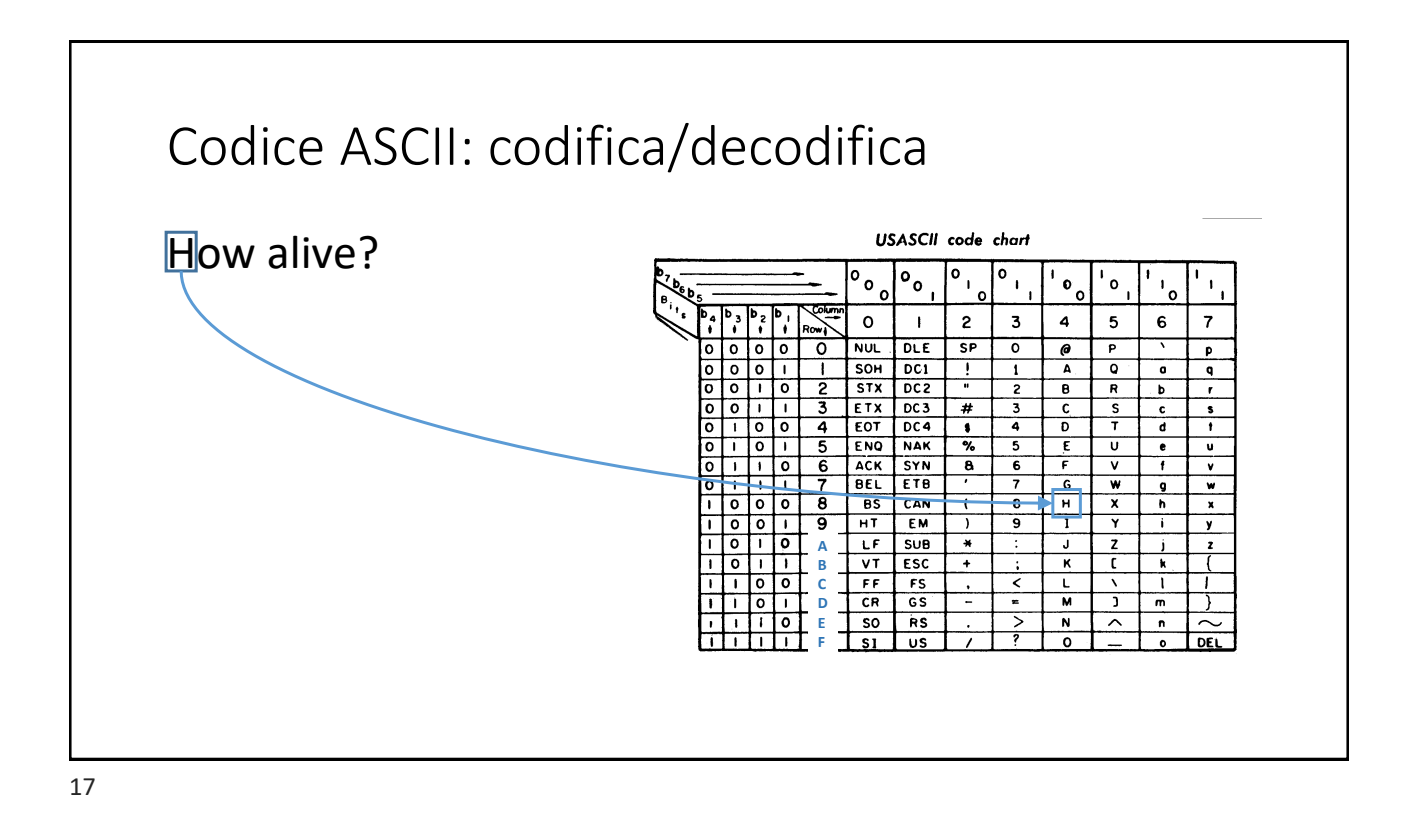

Codice ASCII: codifica/decodifica USASCII code chart How alive?  $\overline{\phantom{a}}$  $^{\circ}$ .  $\circ$ <sub>1</sub>  $^{\circ}$  $\overline{\cdot \circ}$  $\mathfrak{o}_\mathfrak{o}$ ' o ٠,  $\Omega$  $\frac{1}{2}$  $\ddot{\cdot}$  $\mathsf{o}$  $\mathbf{I}$  $\mathbf{2}% ^{2}=\mathbf{2}^{2}+\mathbf{1}^{2}+\mathbf{1}^{2}+\mathbf$  $\overline{\mathbf{3}}$ 4 5 6  $\overline{7}$ ۱ï  $Row$  $\overline{\circ}$  $\sqrt{2}$  $\overline{\circ}$ **NUL**  $_{\text{DLE}}$  $\overline{\mathsf{SP}}$ ō  $\overline{c}$  $\overline{\mathsf{P}}$ p  $\overline{\circ}$  $\circ$   $\circ$   $\circ$  $SOH$  $\overline{oc1}$ Ţ  $\overline{\bullet}$ 7 1  $\pmb{1}$  $\pmb{\mathsf{A}}$  $\mathbf q$ <del>polito</del> 2  $STX$  $\overline{DC2}$  $\overline{R}$  $\overline{c}$ 8 b r  $\overline{\circ}$   $\overline{\bullet}$   $\overline{\bullet}$ 3 **ETX**  $DC3$  $\overline{\ast}$  $\overline{\mathbf{c}}$ 3  $\mathbf c$ s  $\mathbf{c}$ Ŧ  $\overline{\phantom{0}}$  $\overline{4}$ EOT  $DC4$  $\overline{0}$  $\overline{d}$ ۰O  $\bullet$ 4  $\overline{\phantom{a}}$   $\overline{\phantom{a}}$ **NAK**  $\overline{\bullet}$  $\overline{\mathbf{5}}$ ENQ  $\overline{\gamma_{\rm o}}$ 5 ε  $\overline{\mathsf{u}}$  $\bullet$  $\bf u$  $\frac{1}{2}$ SYN  $\overline{\mathsf{v}}$  $\overline{6}$ **ACK** 8 6 F  $\tau$  $BEL$ **ETB**  $\overline{\mathbf{w}}$  $\overline{\phantom{a}}$  $\mathbf{G}$  $\overline{a}$ w  $\overline{\mathbf{8}}$ लि  $B<sub>S</sub>$ CAN  $\overline{\mathbf{8}}$  $\overline{\mathbf{x}}$  $\overline{h}$  $\overline{(}$  $1010$ ত EM 5 T ┳ HT  $\lambda$  $\mathbf{i}$  $\mathbf{v}$  $\mathbf{L} \mathbf{F}$  $SUB$  $\overline{\ast}$  $\overline{J}$  $\overline{z}$ **A**  $\overline{ }$  $101$ □  $V$ <sup>T</sup> ESC Ŧ  $\kappa$  $\overline{t}$ k **B**  $\begin{array}{|c|c|c|}\hline \text{--} & \text{--} \\\hline \end{array}$ **C**  $FF$  $FS$ ₹  $\mathbf{L}$  $\overline{\mathbf{v}}$  $\overline{1}$ **D**  $CR$  $\overline{\mathsf{c}}$ s Ξ  $\blacksquare$  $\overline{\mathbf{r}}$  $\overline{m}$ T ा **E**  $\overline{50}$  $R<sub>S</sub>$ ⋝  $\overline{\phantom{a}}$  $\overline{\widehat{\phantom{c}}}\hspace{0.1cm}$  $\overline{\cdot}$  $\sim$  $\overline{u}$ s ō  $\overline{DEL}$ **F**

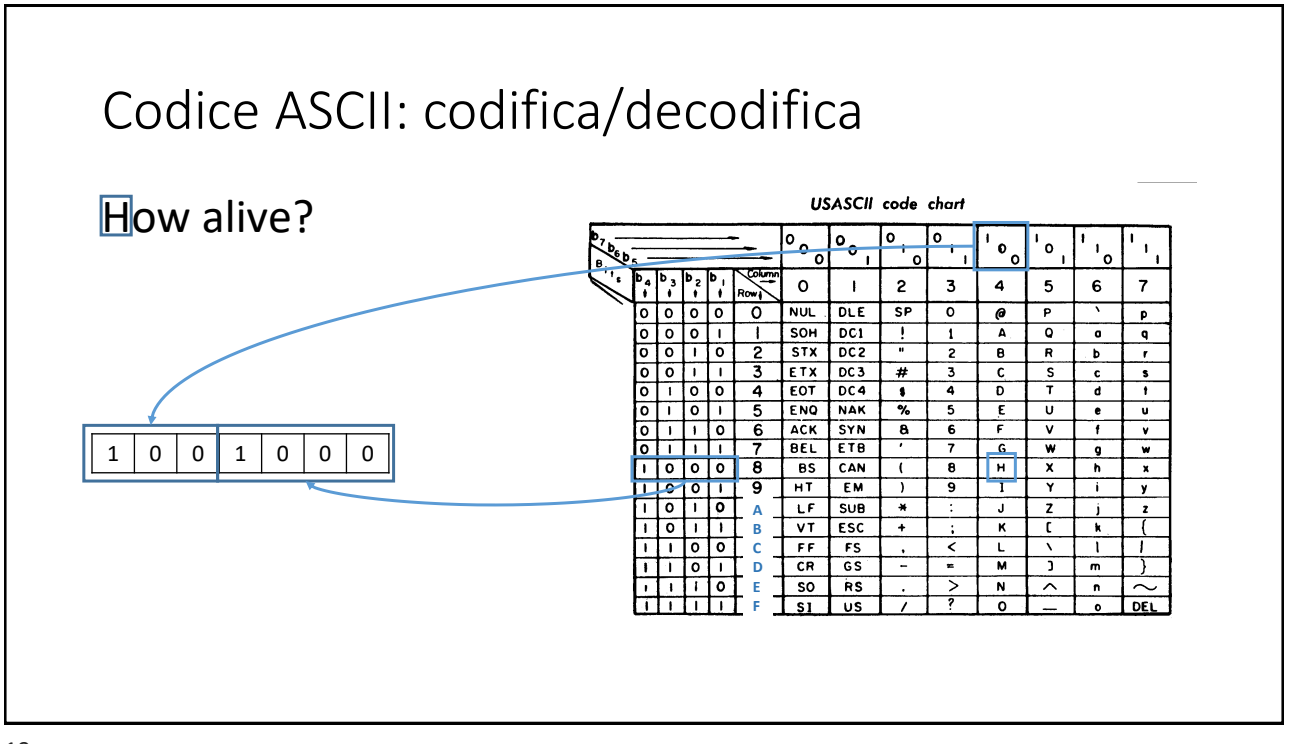

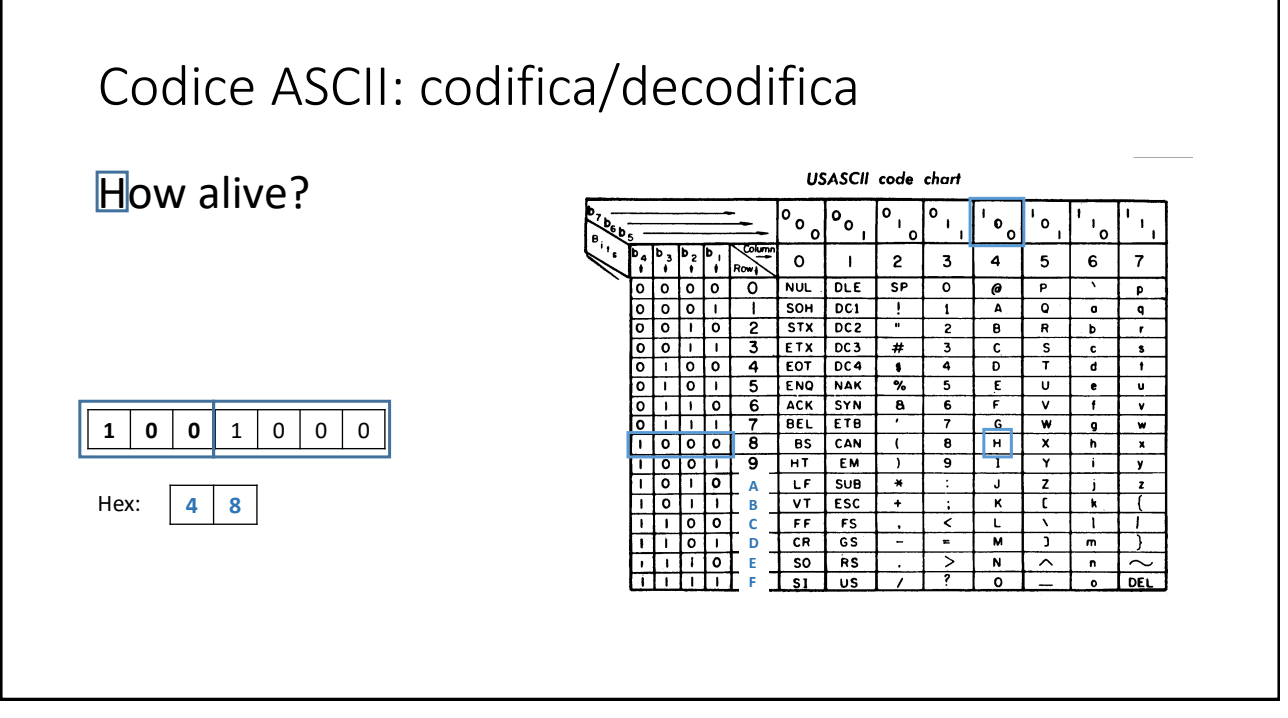

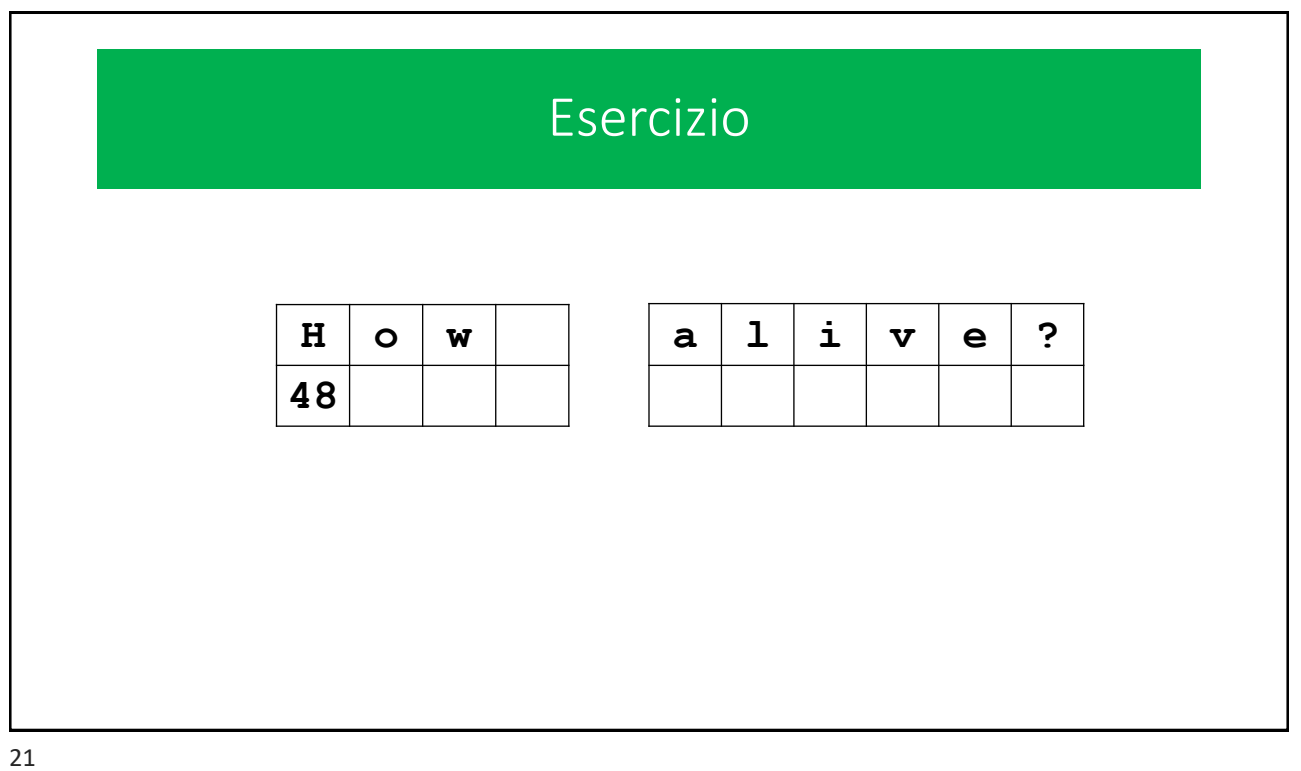

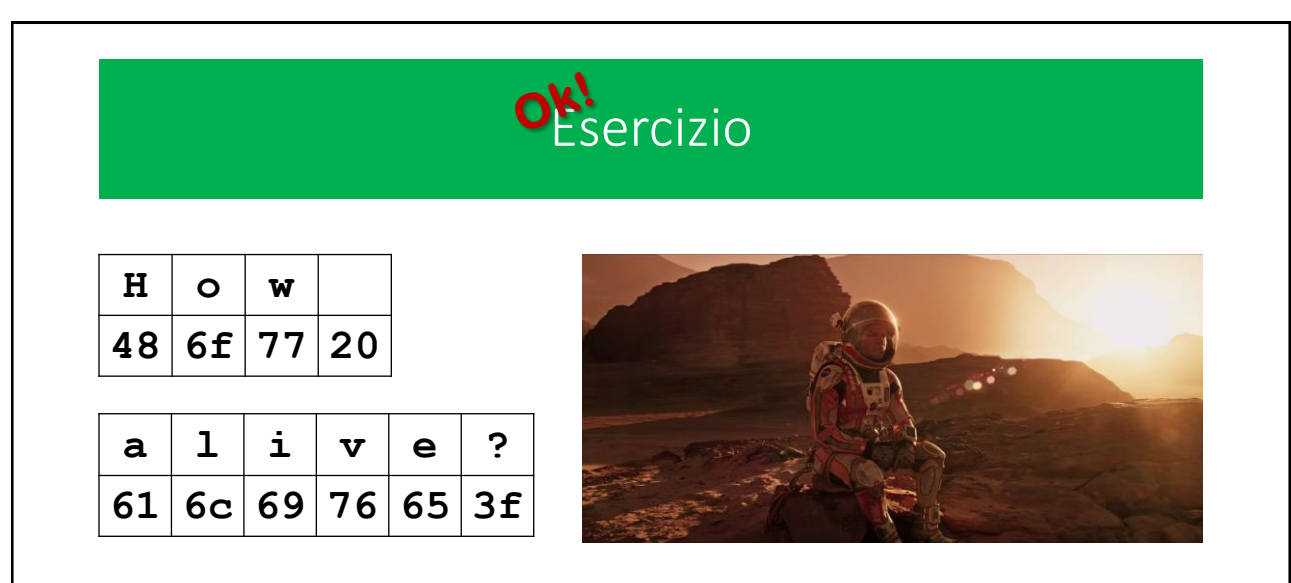

**Sopravvissuto – The Martian** (The Martian), USA 2015, diretto da Ridley Scott, basato su un romanzo di Andy Weir, con Matt Damon, Jeff Daniels, Jessica Chastain.

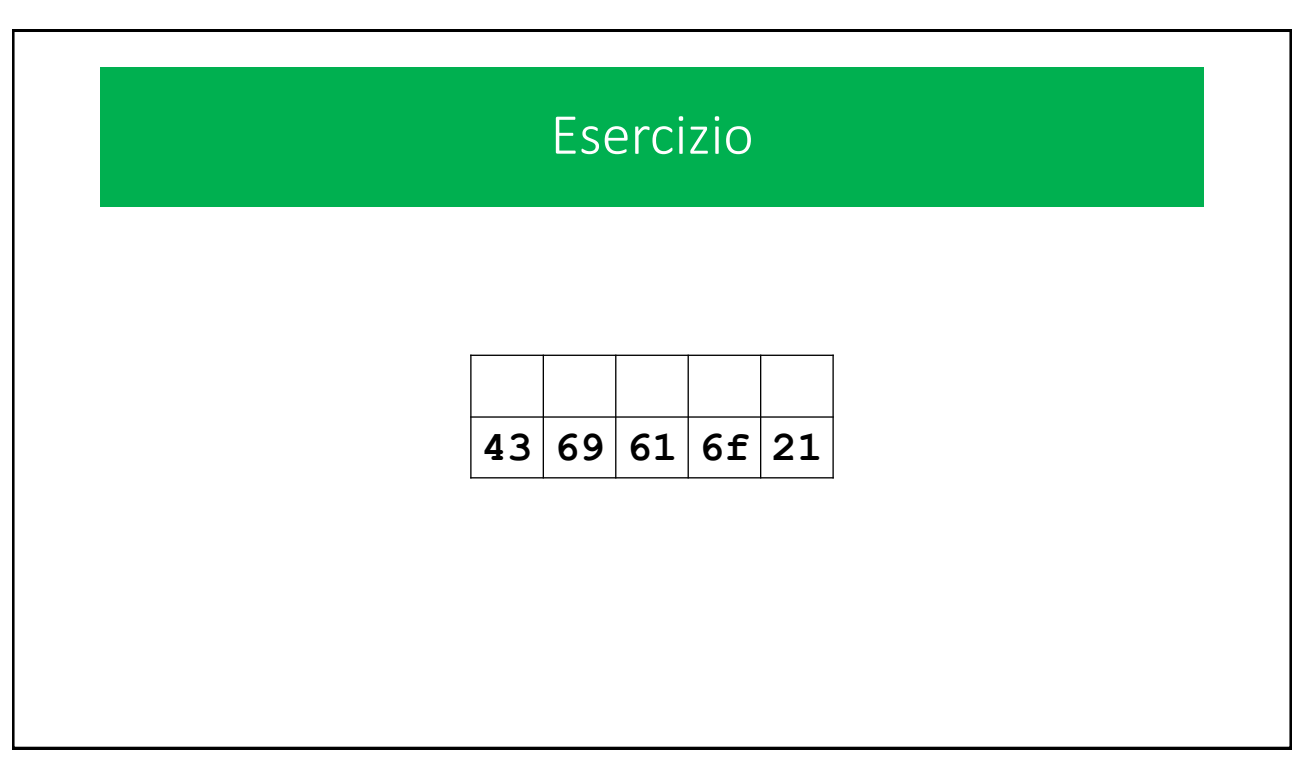

23

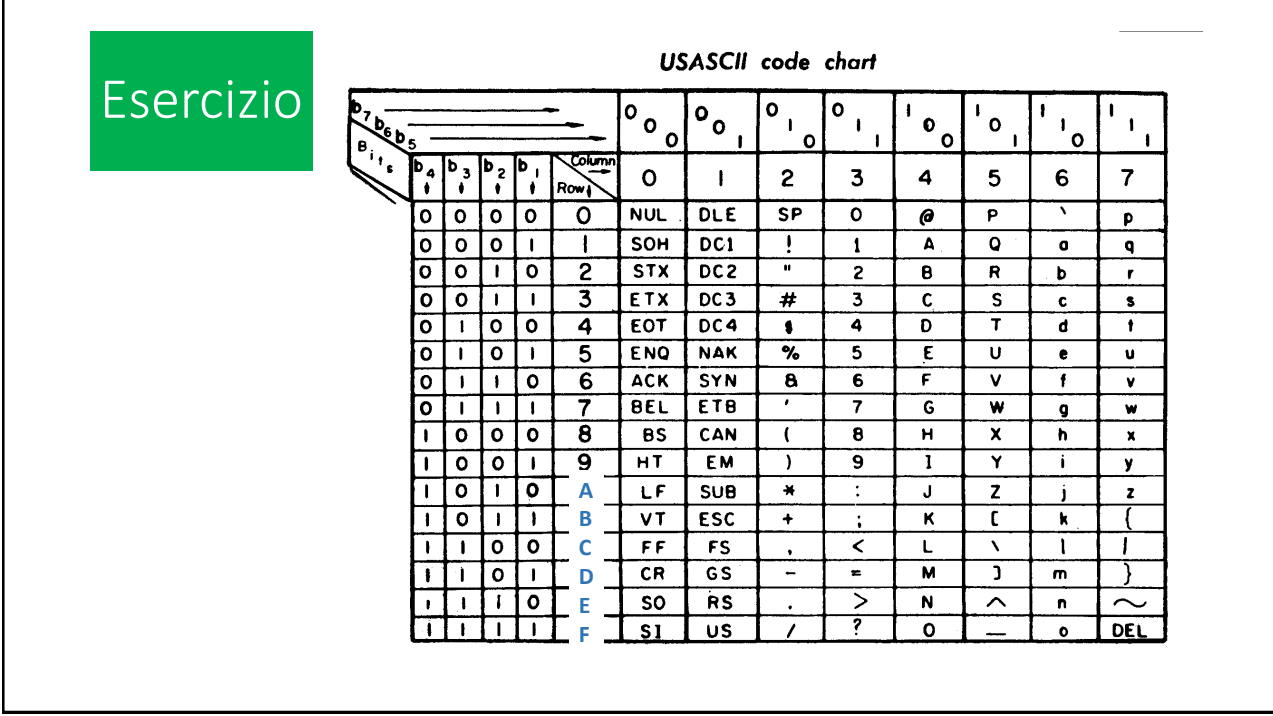

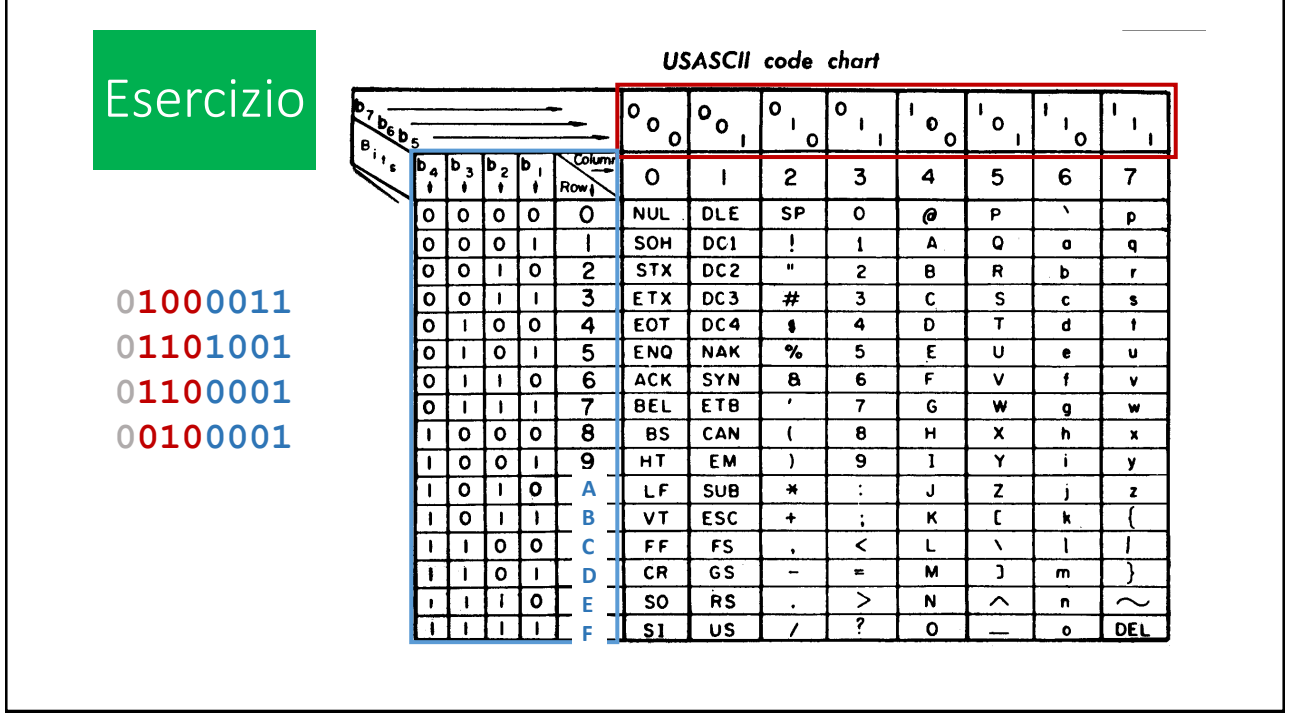

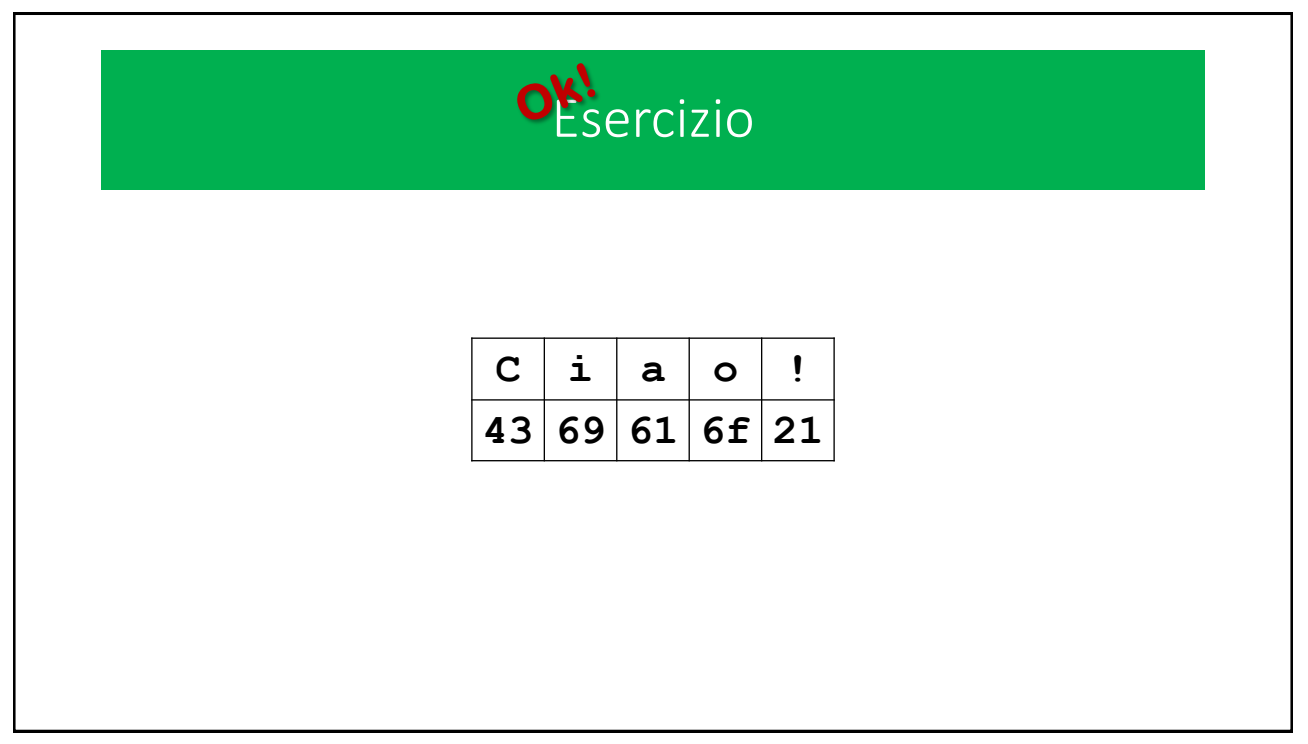

#### Il codice ASCII: caratteri di controllo

La telescrivente visualizza i caratteri «stampabili» da sinistra verso destra una riga alla volta (ogni posizione nella riga è detta colonna). Se la telescrivente raggiunge la fine della riga (l'ultima colonna), inizierà a scrivere i caratteri a partire dalla colonna più a sinistra della riga successiva. Questo modus operandi può essere alterato dai caratteri di controllo.

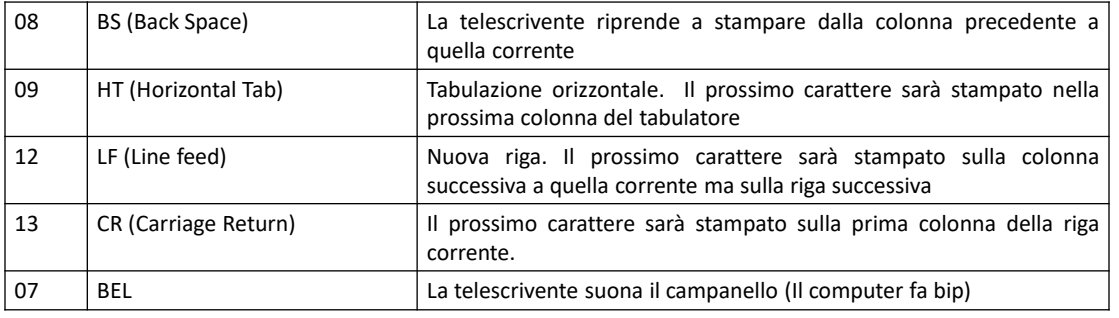

#### Il codice ASCII: caratteri di controllo

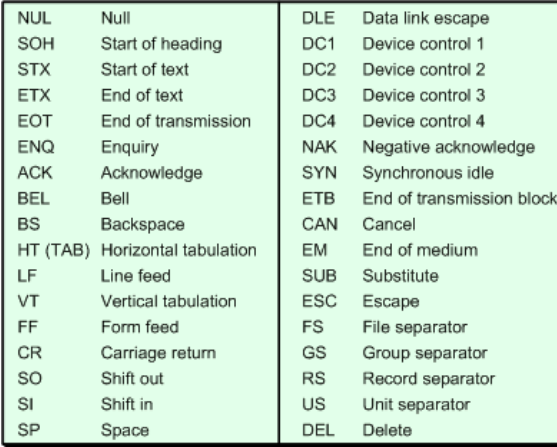

#### ANSI ASCII

- La American Standard Association (ASA) rilasciò la prima edizione dello standard nel 1963. Una profonda revisione dello standard fu rilasciata nel 1967.
	- Intanto, la ASA era diventata ANSI (American National Standards Institute).
	- L'ultima revisione dello standard è del 1986.
- Per ASCII *«Esteso»* si intendono alcune varianti (per lo più proprietarie) che estendevano la codifica standard utilizzando l'ottavo bit, in modo da introdurre alcuni simboli fonetici estranei alla lingua inglese (alcune vocali accentate)
- Sostanzialmente orientato all'alfabeto latino (e alcune sue varianti)

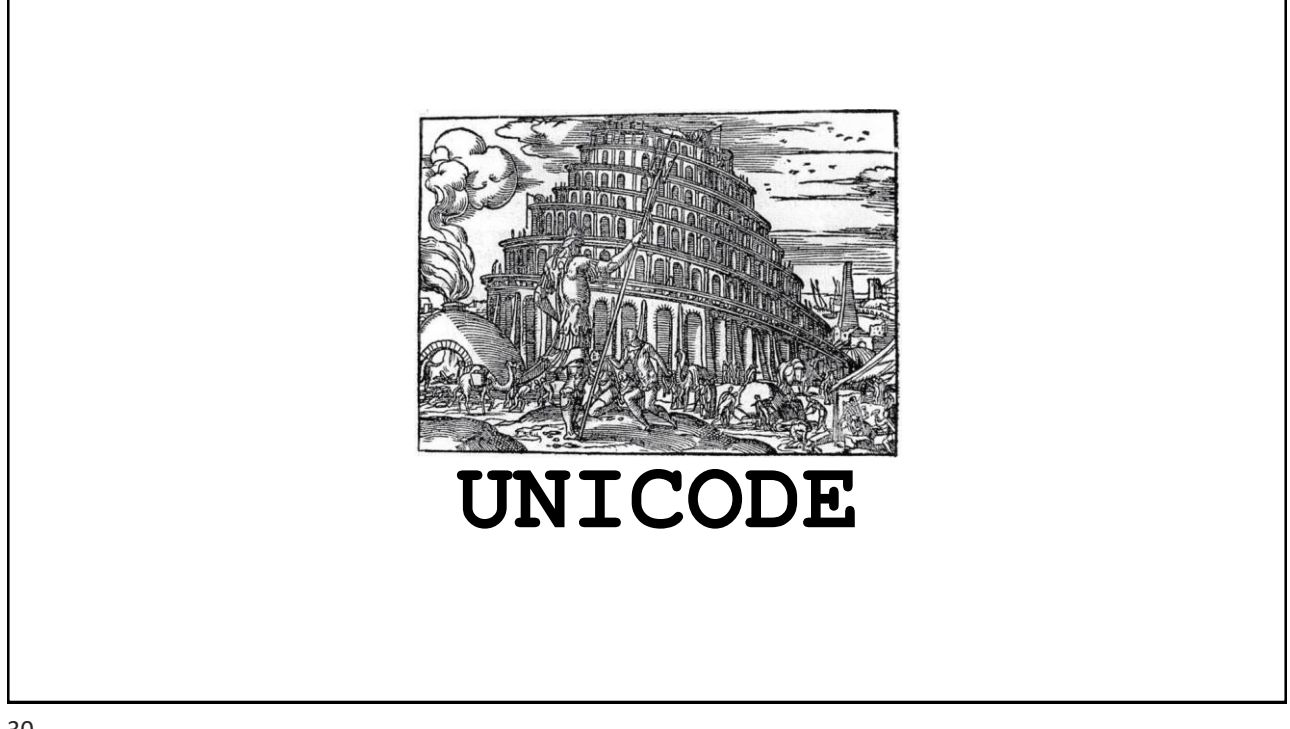

#### UNICODE

- Uno standard che si propone di affrontare il problema del multilinguismo è Unicode (Universal Encoding).
	- il suo scopo è quello di creare una codifica della scrittura a livello universale
	- assegna un numero univoco ad ogni simbolo in maniera indipendente dal programma, dalla piattaforma e dalla lingua (e relativo alfabeto)
	- È compatibile con il codice ASCII,
	- Originariamente si basava su una codifica a 16 bit che dava la possibilità di codificare più di 65 mila caratteri.

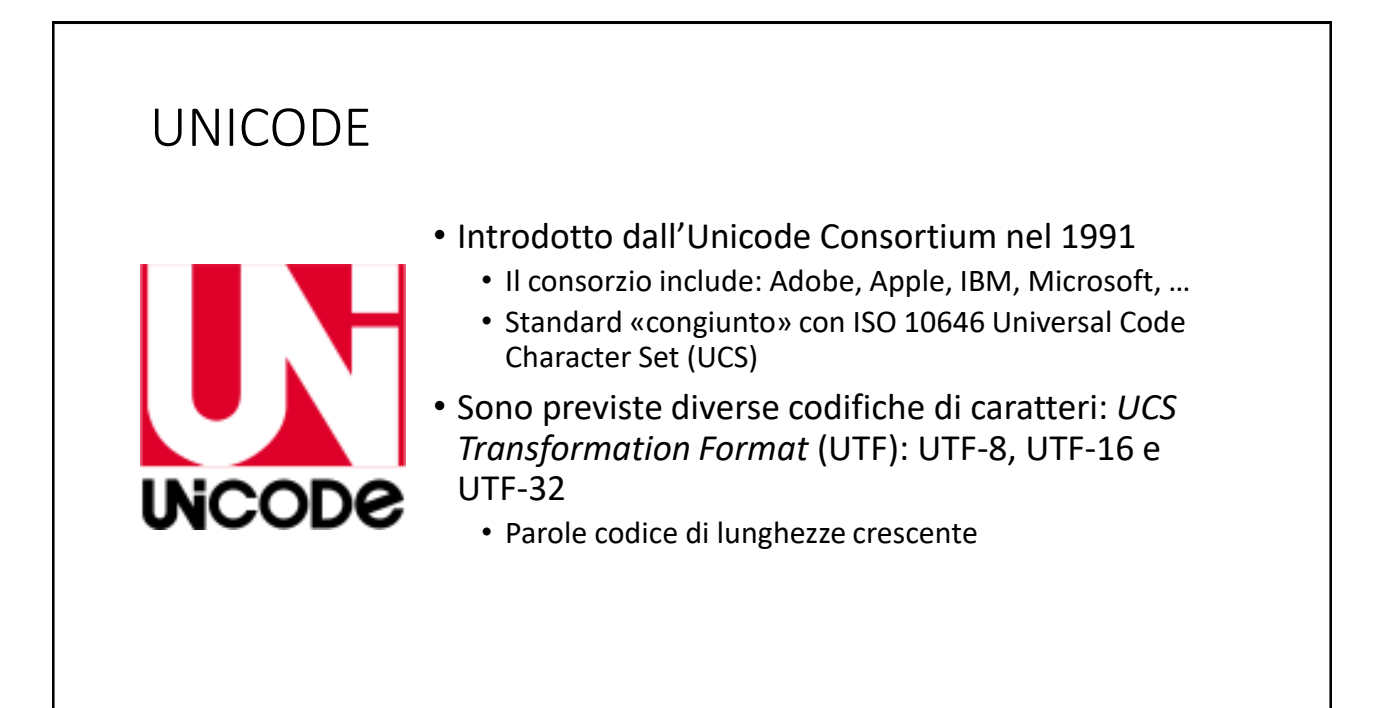

#### UNICODE

- Lo standard Unicode raggruppa i set di caratteri rappresentati in «planes», in base alla «diffusione» dei gruppi di lingue che li utilizzano.
	- Più diffuse sono le lingue, più compatti sono i codici assegnati ai simboli del loro alfabeto.
	- E.g. il «Basic Multilingual Plane» (BMP) raccoglie le codifiche dei caratteri di quasi tutte le lingue moderne, più molti simboli.
		- ASCII
		- Alfabeti latini
		- Alfabeto greco-copto
		- Alfabeto cirillico

• …

33

Codifica delle grandezze *analogiche*

## Codifica dei suoni • Il suono è un classico esempio di segnale analogico per il quale è necessario un processo di digitalizzazione • Il suono è funzione del tempo. Consiste in vibrazioni prodotte meccanicamente nel mezzo di trasmissione (l'aria) che formano un'onda, caratterizzata da *ampiezza* e *frequenza.*  **SUONO GRAVE** SUONO ACUTO 35

# Codifica dei suoni • *L'orecchio umano*, percepisce • l'ampiezza dell'onda come *«volume»* • La frequenza dell'onda come *«nota»* • *Un microfono* è in grado di convertire le vibrazioni in segnale elettrico di ampiezza «proporzionale» e di uguale frequenza

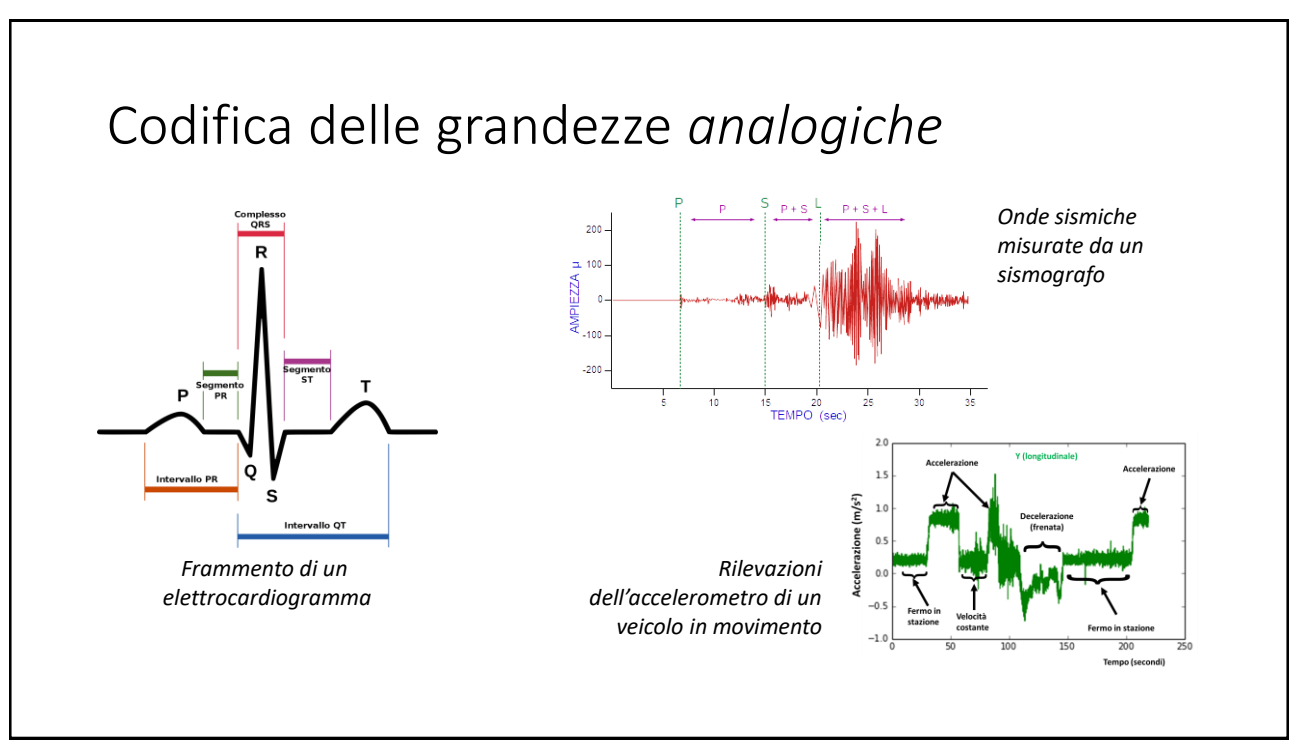

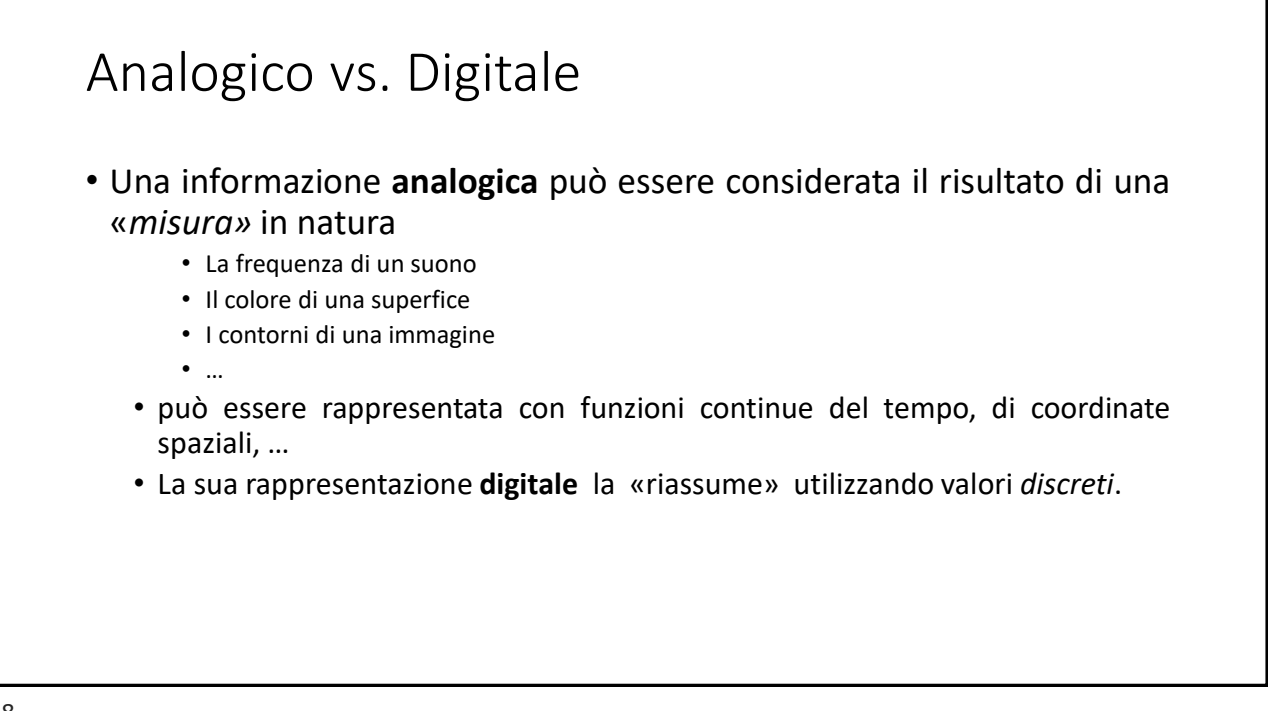

#### Da analogico a digitale

- Un calcolatore elettronico non può elaborare informazioni analogiche se non sono prima convertite in digitale (*digitalizzate*)
- La trasformazione da analogico a digitale si realizza in due fasi:
	- **Campionamento**: è il processo di selezione del sottoinsieme discreto di informazioni da rappresentare in digitale È il partizionamento di un flusso continuo di informazione in quantità discrete, rispetto al tempo, allo spazio o ad entrambi.
	- **Quantizzazione**: è il processo che misura le caratteristiche (ad esempio grandezza, intensità, colore) dei campioni selezionati attribuendo loro un valore numerico.

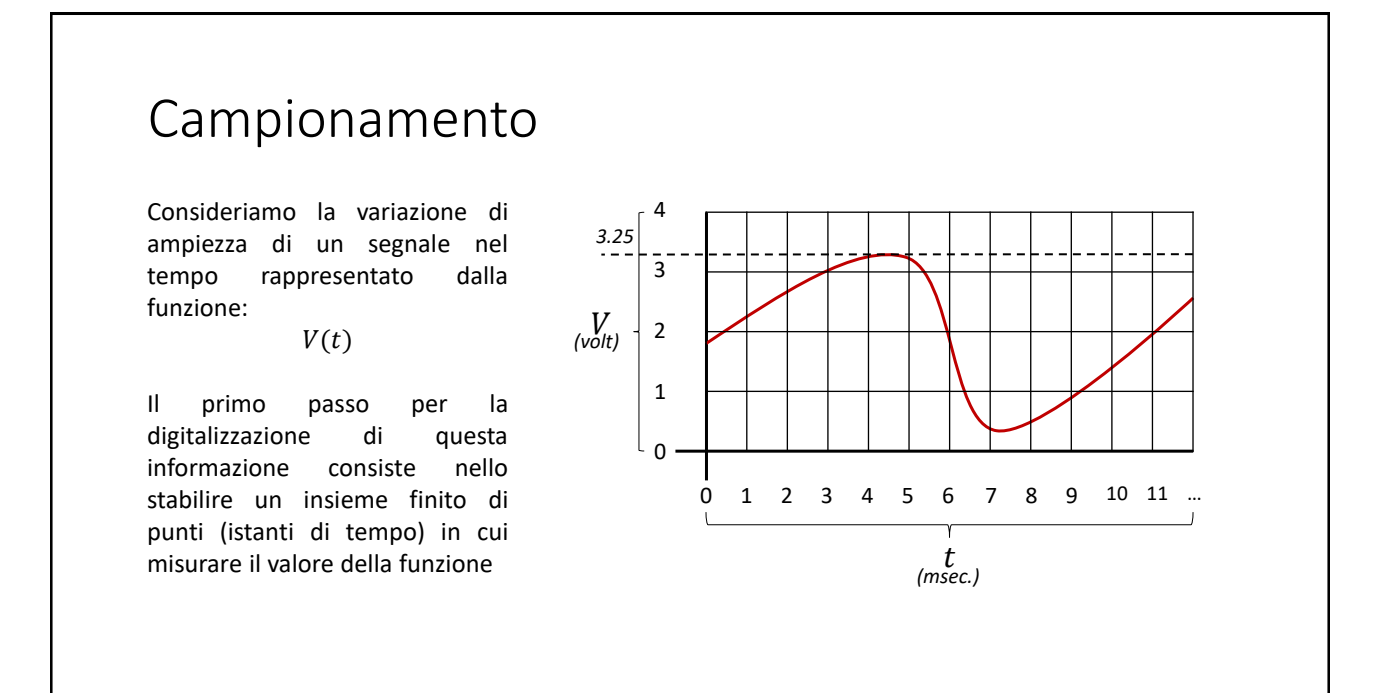

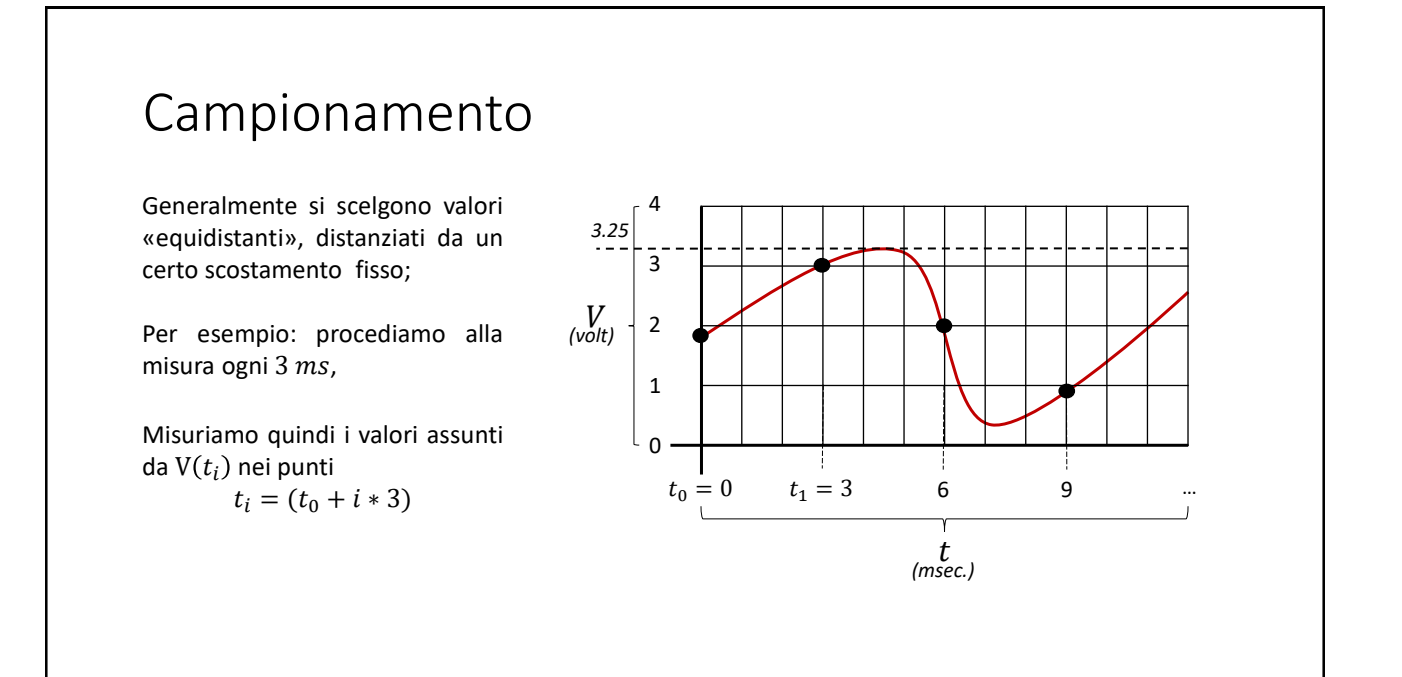

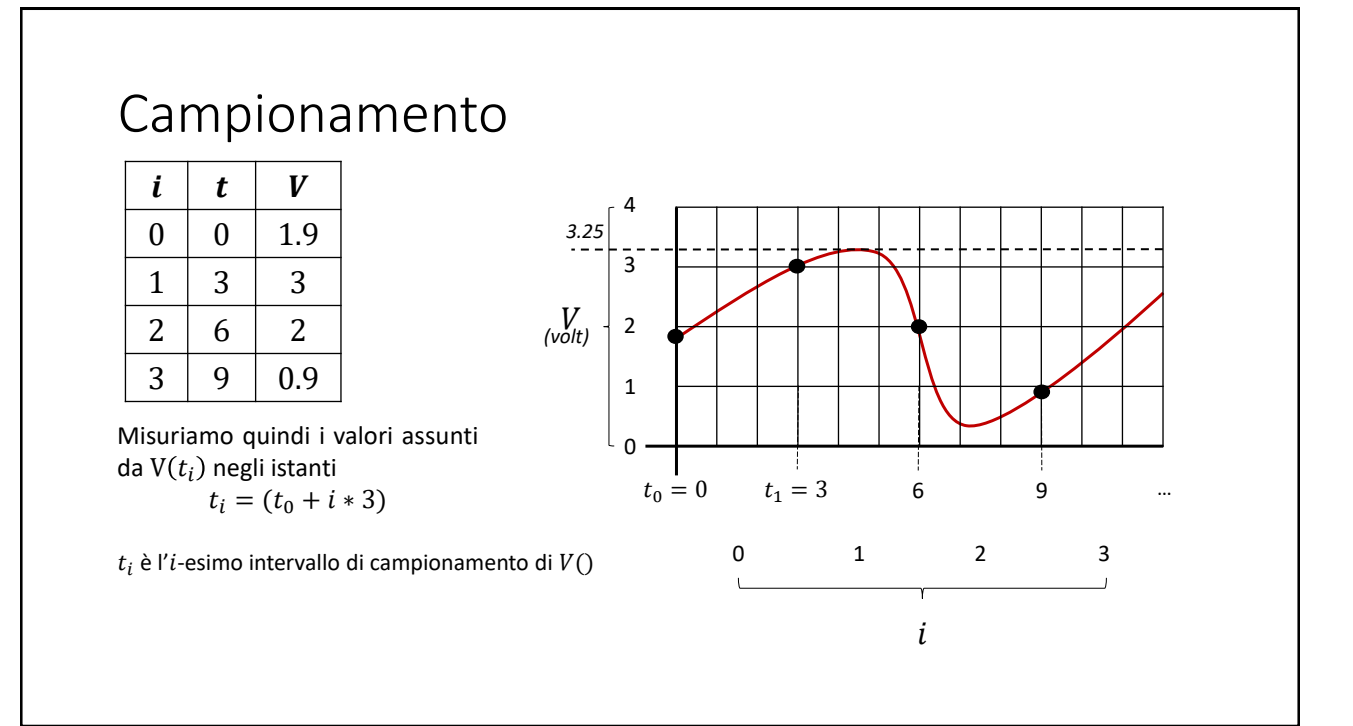

#### Campionamento

Rappresentiamo la funzione  $V(t)$ con una nuova funzione «discreta»  $V'(i)$  che:

*Per ciascun intervallo di valori di t, abbia come risultato il valore di V() misurato nel i-esimo istante di campionamento*

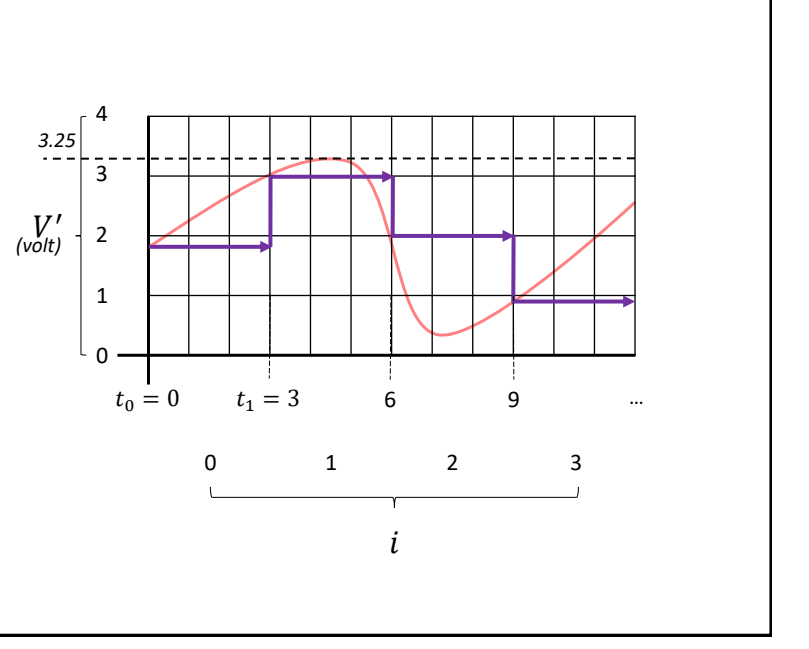

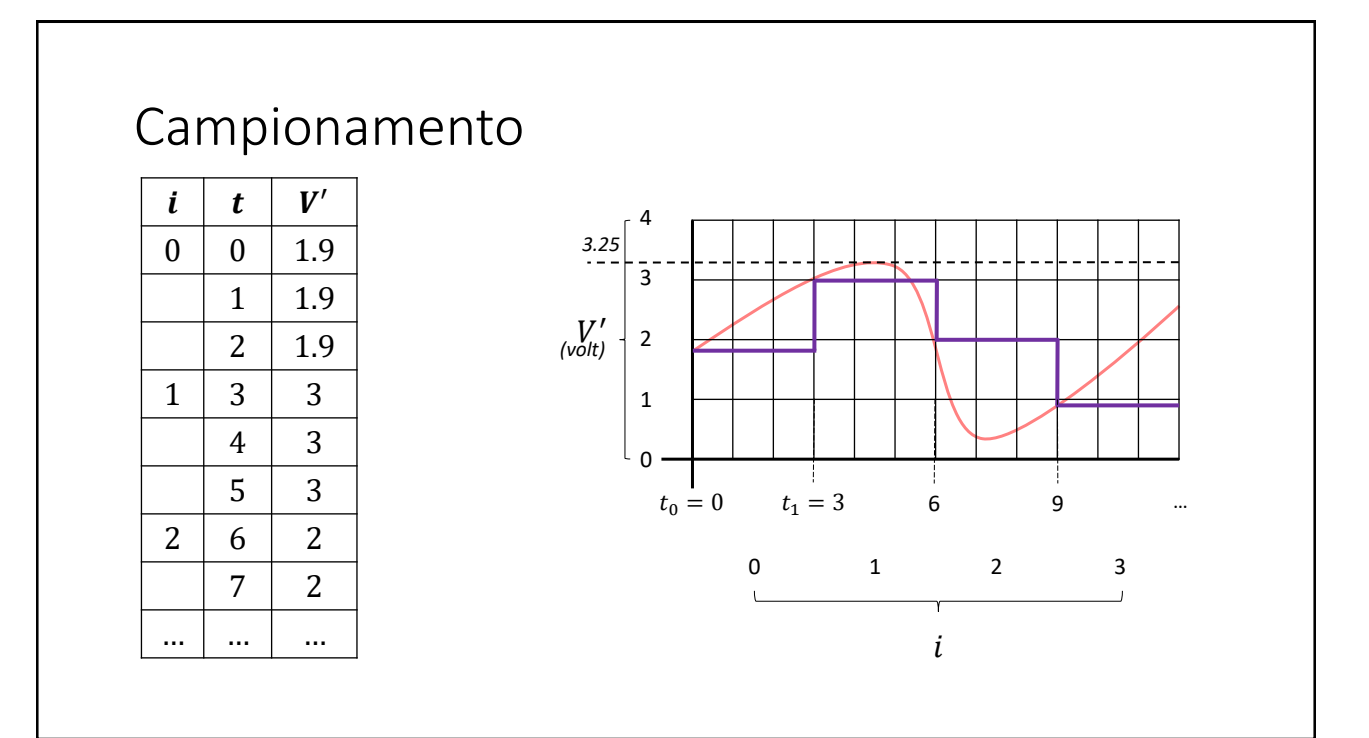

#### Quantizzazione

Rappresentiamo i valori del campione con una *codifica binaria*. Otteniamo la funzione «digitalizzata»  $D()$ 

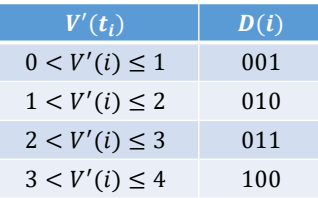

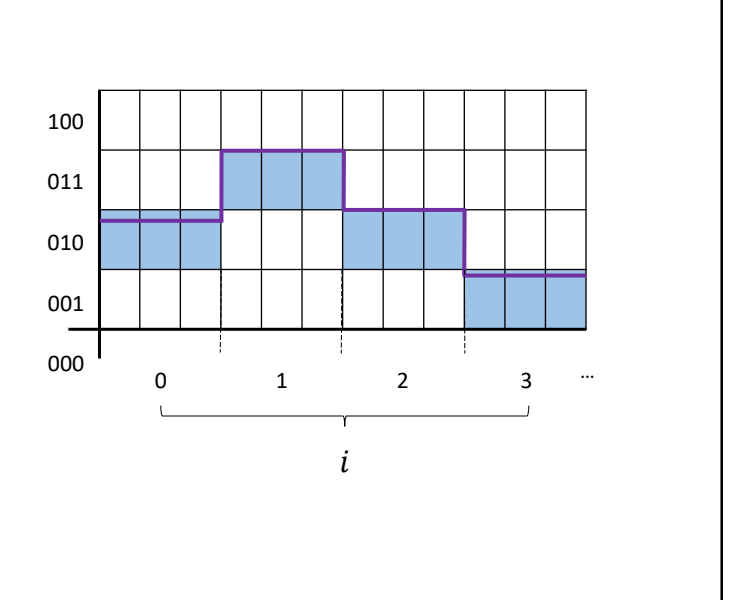

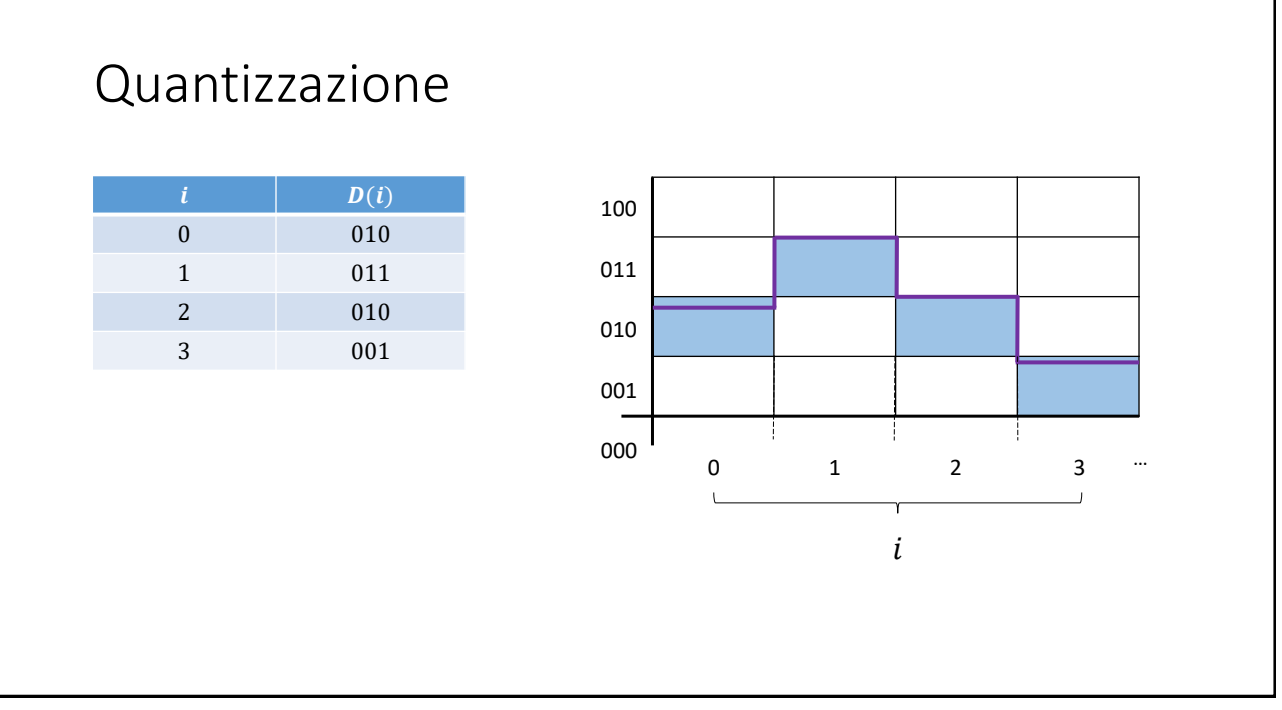

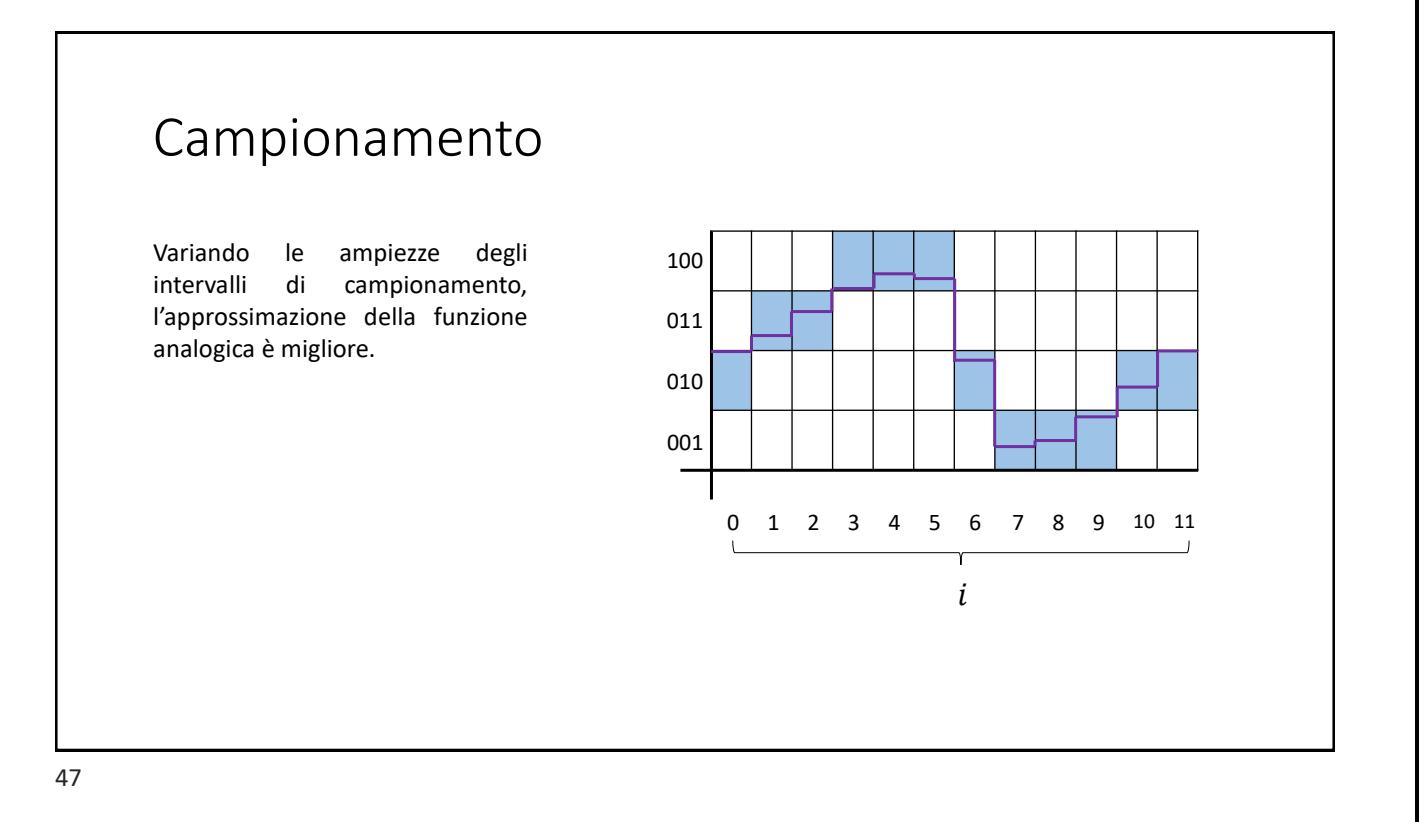

#### Codifica delle Immagini • Nel mondo reale, una immagine è un insieme continuo di informazioni • luce, colore • Per codificare un'immagine è necessario scomporne le informazioni in un insieme discreto di elementi che verranno codificati con sequenze di bit • La scomposizione più ovvia consiste nel suddividere l'immagine in un reticolo di punti detti *pixel* (*picture element*)

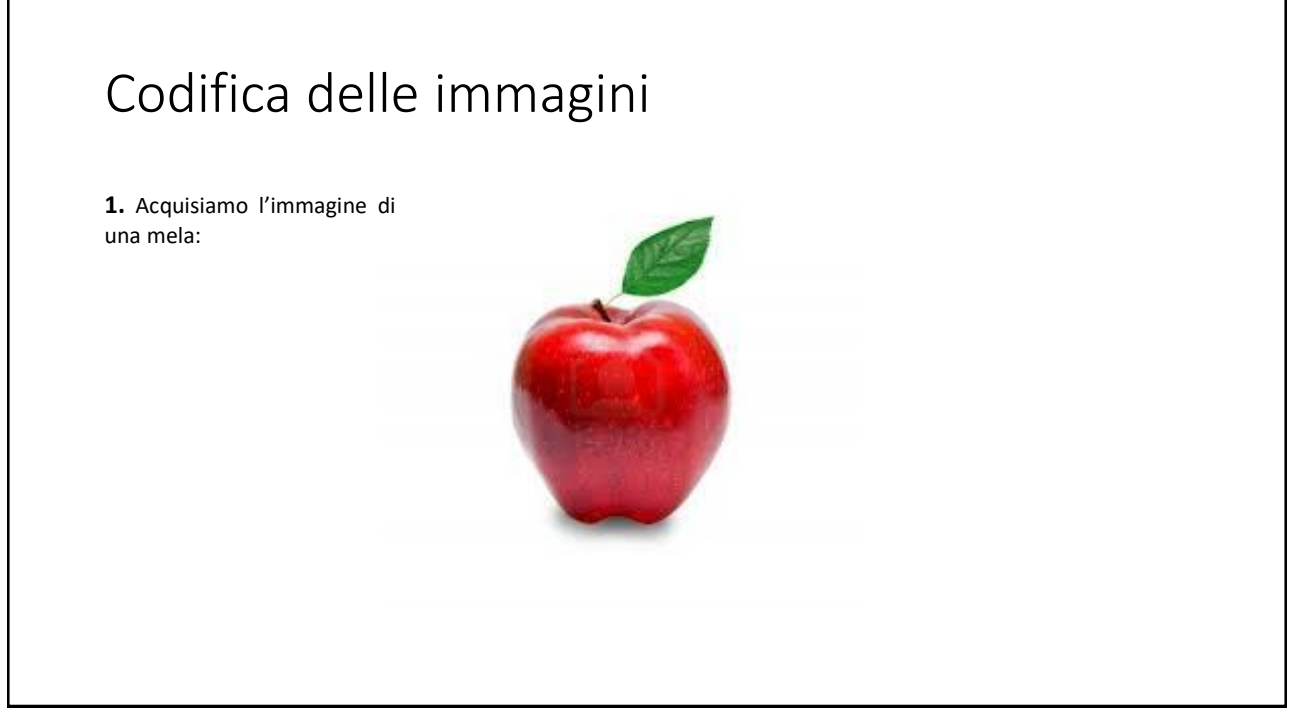

**1.** Acquisiamo l'immagine di una mela:

**2.** Vi sovrapponiamo una «griglia» di dimensioni arbitrarie (per esempio: 16x16). Ciascuna cella contiene un singolo bit.

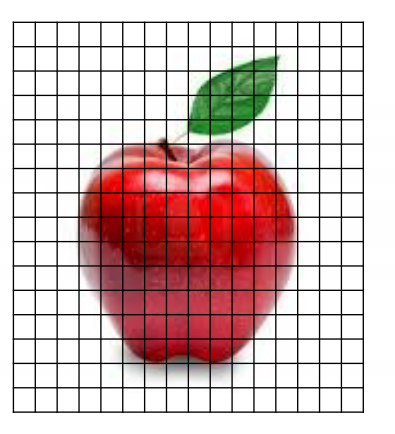

51

#### Codifica delle immagini

**1.** Acquisiamo l'immagine di una mela:

**2.** Vi sovrapponiamo una «griglia» di dimensioni arbitrarie (per esempio: 16x16). Ciascuna cella contiene un singolo bit.

**3.** Poniamo ciascuna cella della griglia a *1* se «*la maggior parte*» della cella è occupata da un elemento dell'immagine diverso dallo sfondo; **0** altrimenti.

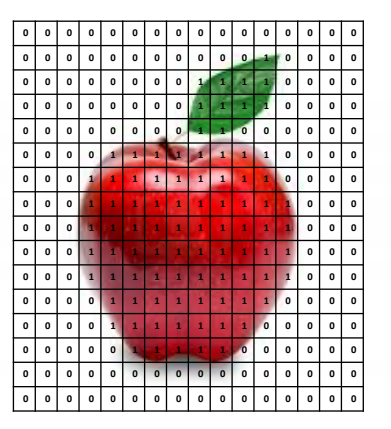

**1.** Acquisiamo l'immagine di una mela:

**2.** Vi sovrapponiamo una «griglia» di dimensioni arbitrarie (per esempio: 16x16). Ciascuna cella contiene un singolo bit.

**3.** Poniamo ciascuna cella della griglia a *1* se «*la maggior parte*» della cella è occupata da un elemento dell'immagine diverso dallo sfondo; **0** altrimenti.

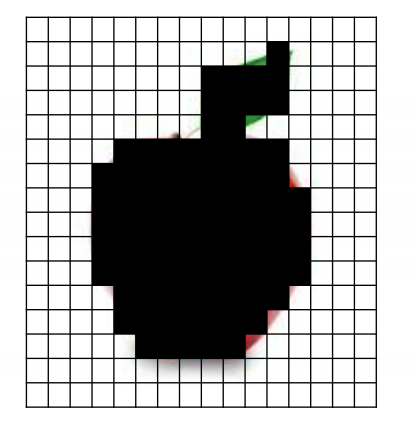

**4.** La griglia rappresenta la versione «digitalizzata» dell'immagine. Le celle poste a 1 codificano il «profilo» dell'oggetto, con la «capacità di risoluzione» data (16x16).

53

#### Codifica delle immagini

**1.** Acquisiamo l'immagine di una mela:

**2.** Vi sovrapponiamo una «griglia» di dimensioni arbitrarie (per esempio: 16x16). Ciascuna cella contiene un singolo bit.

**3.** Poniamo ciascuna cella della griglia a *1* se «*la maggior parte*» della cella è occupata da un elemento dell'immagine diverso dallo sfondo; **0** altrimenti.

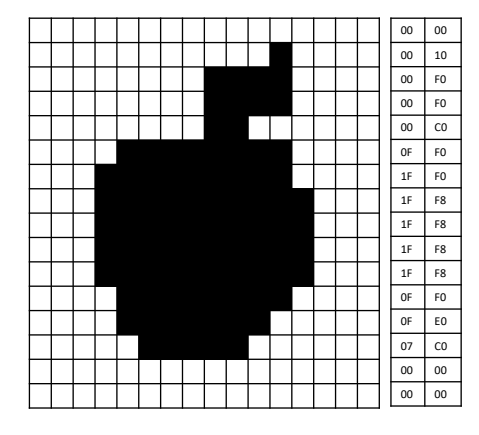

**4.** La griglia rappresenta la versione «digitalizzata» dell'immagine. Le celle poste a 1 codificano il «profilo» dell'oggetto, con la «capacità di risoluzione» data (16x16).

**5.** Estraiamo da ogni riga due byte e otteniamo la codifica *bitmap* della nostra mela…

Abbiamo codificato la nostra immagine associando a ciascun punto un solo bit di informazione, ottenendo una rappresentazione (in due colori) della mela.

Per la codifica abbiamo scomposto l'immagine in 16 righe ciascuna composta da 16 bit (2 byte)  $16 \times 2 = 32$  bytes

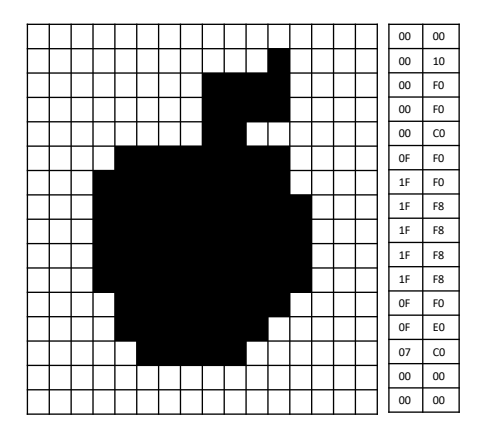

55

#### Codifica delle immagini

**1.** Acquisiamo l'immagine di una mela:

**2.** Vi sovrapponiamo una «griglia» di dimensioni arbitrarie (per esempio: 16x16). Ciascuna cella contiene due bit.

**3.** Poniamo ciascuna cella della griglia a *0* a *3* secondo una codifica dei colori a due bit

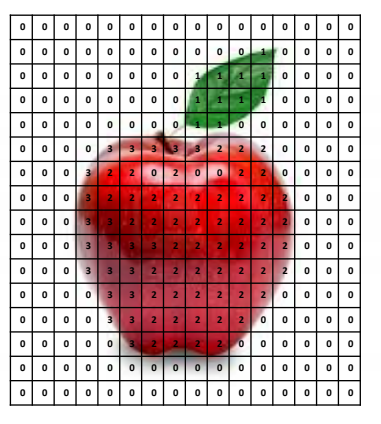

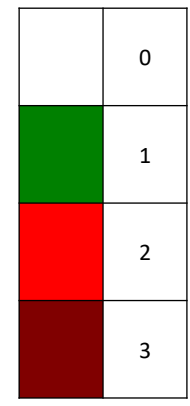

**1.** Acquisiamo l'immagine di una mela:

**2.** Vi sovrapponiamo una «griglia» di dimensioni arbitrarie (per esempio: 16x16). Ciascuna cella contiene due bit.

**3.** Poniamo ciascuna cella della griglia a *0* a *3* secondo una arbitraria codifica dei colori a due bit

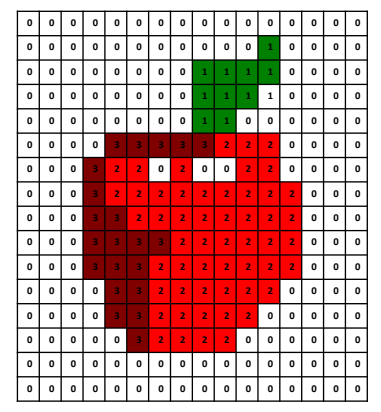

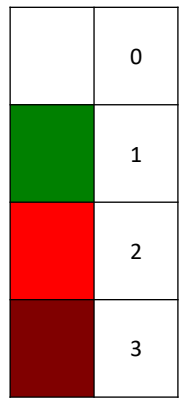

57

## Codifica delle immagini

Abbiamo codificato la nostra immagine associando a ciascun punto due bit di informazione, ottenendo ora una rappresentazione in quattro colori della nostra mela.

Per la codifica abbiamo scomposto l'immagine in 16 righe ciascuna composta da 32 bit (4 byte)

$$
16 \times 4 = 64 \text{ bytes}
$$

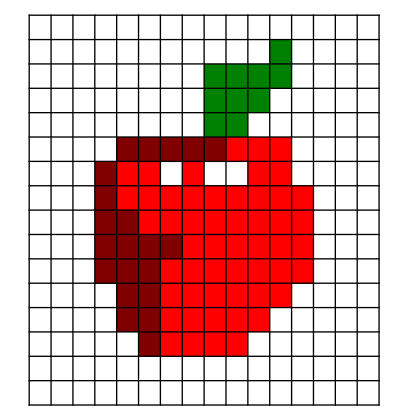

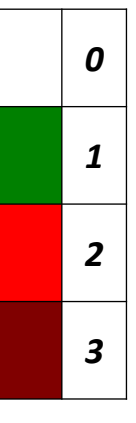

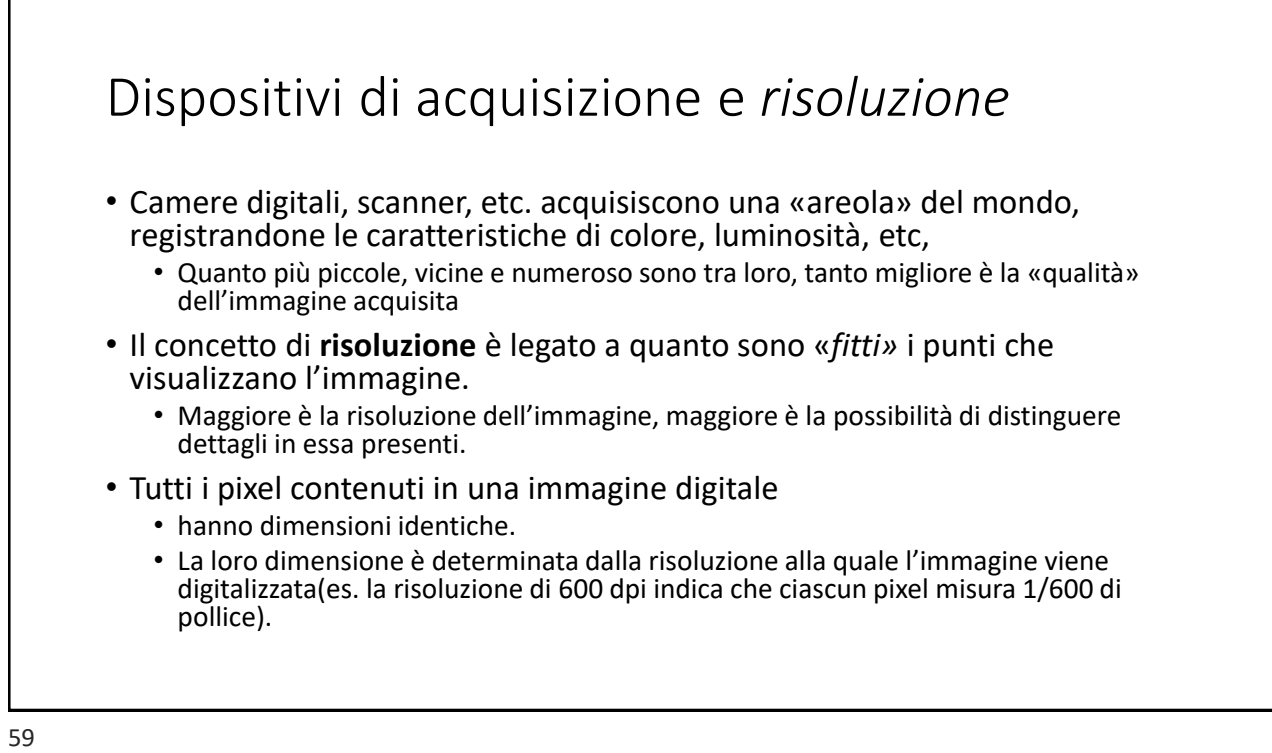

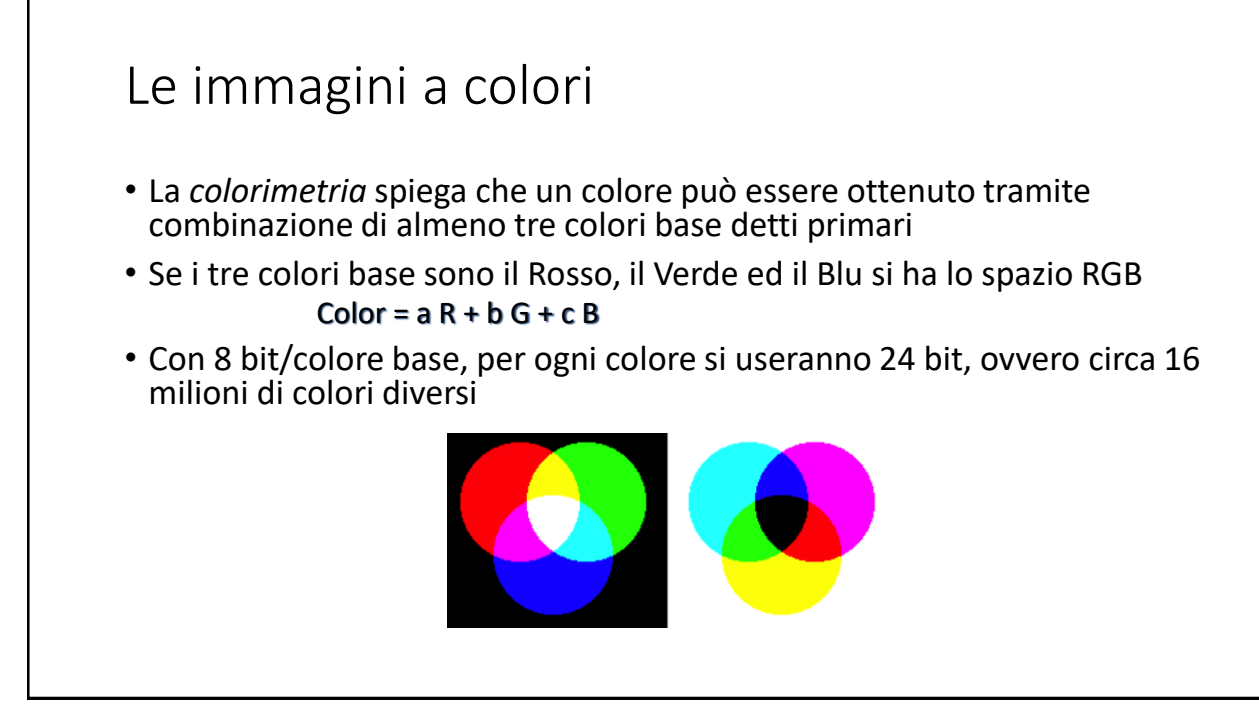

#### Esempio di Immagini Digitali 256 colori 64 colori 4 colori 16 colori 256 livelli grigio 16 livelli grigio 4 livelli grigio bianco/nero

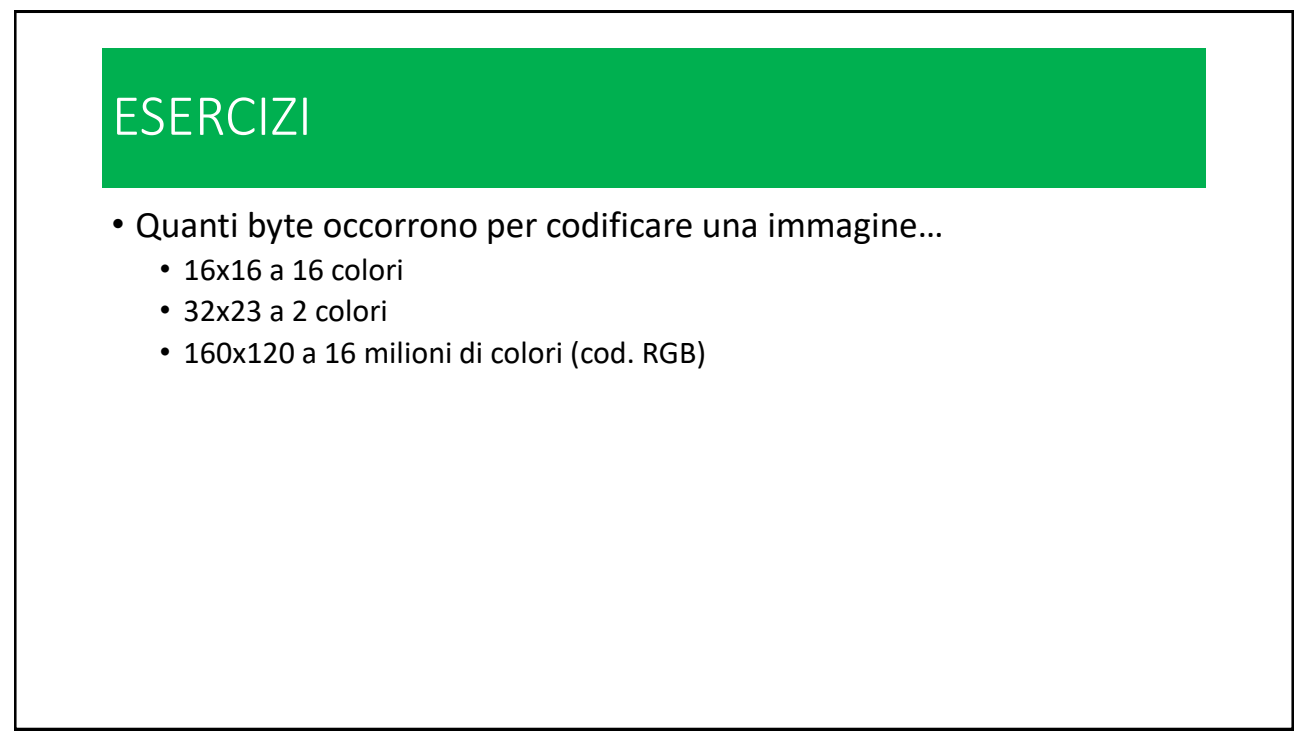

#### I formati BITMAP • Ciascuna immagine viene memorizzata con diversi formati bitmap • (Il *formato è la codifica delle informazioni su contorni, colore, etc.*) • La rappresentazione di immagini di grandi dimensioni o a una elevata risoluzione può richiedere una gran quantità di informazioni • Perciò, alcuni formati prevedono forme di *compressione dati* • *(Compressione: tecniche avanzate di teoria dei codici per eliminare/ridurre la ridondanza nella codifica delle informazioni)* • Tra i formati più comuni, • Tagged Image File Format **TIFF** • Graphics Interchange Format **GIF** • Joint Photographers Expert Group **JPEG** • Microsoft Bit Map **BMP** e Device Independent BitMap **DIB** • PC Paintbrush PCX

63

#### Dimensione dei Bitmap: un esempio

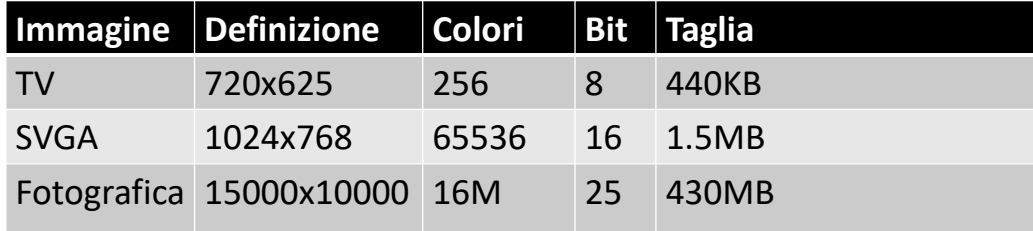

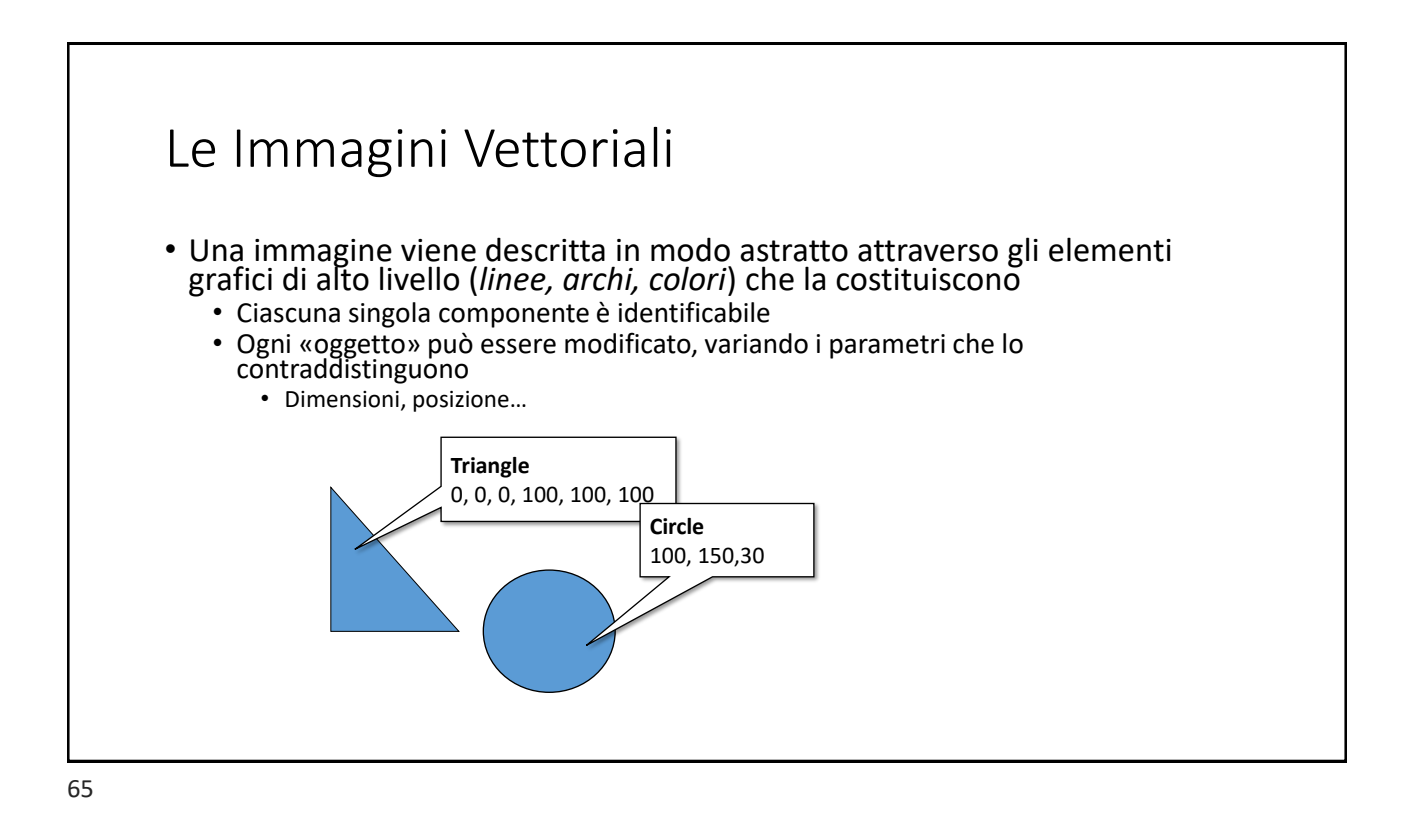

Le immagini vettoriali

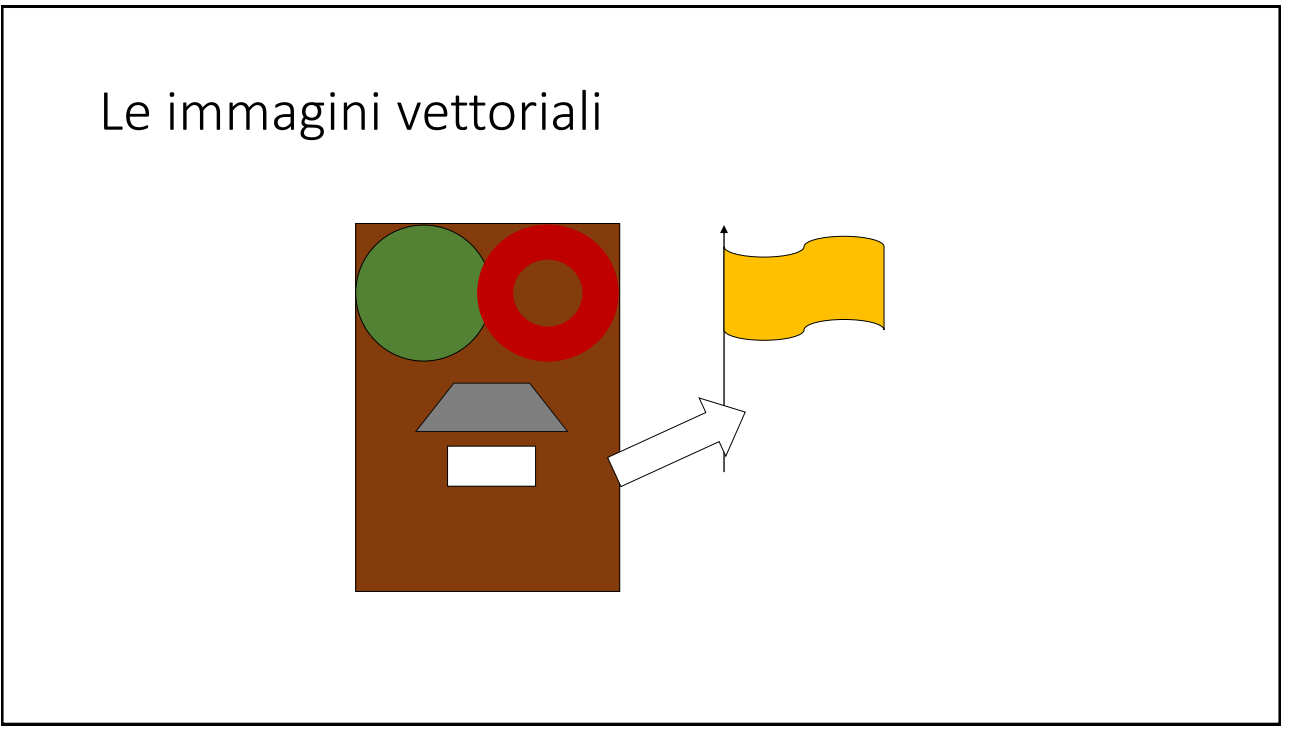

#### 67

## I formati Vettoriali • Tra i formati grafici più diffusi, vanno ricordati • PostScript PS • EPS • PDF • Drawing eXchange Format (DXF) • Initial Graphics Exchange Specifications (IGES)

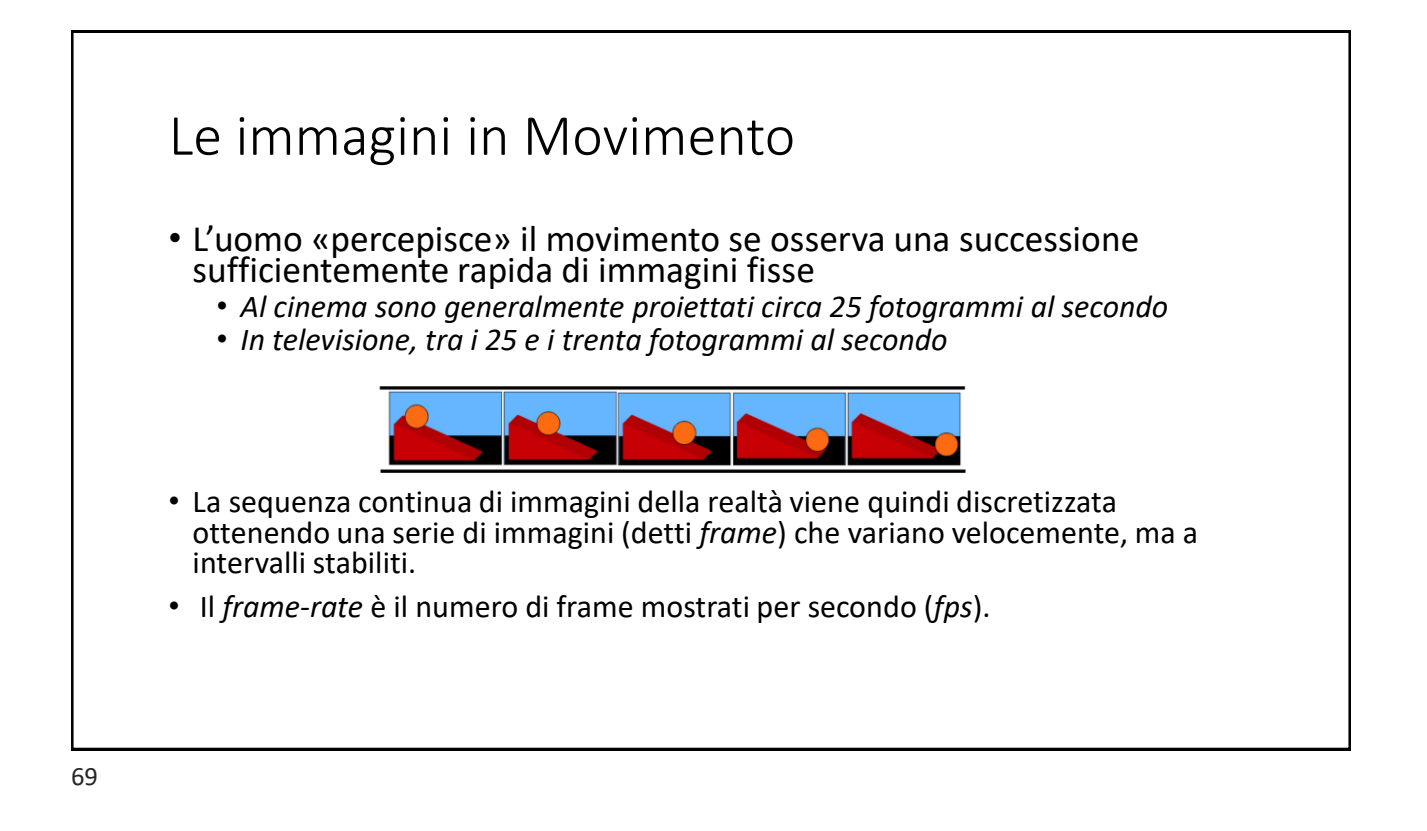

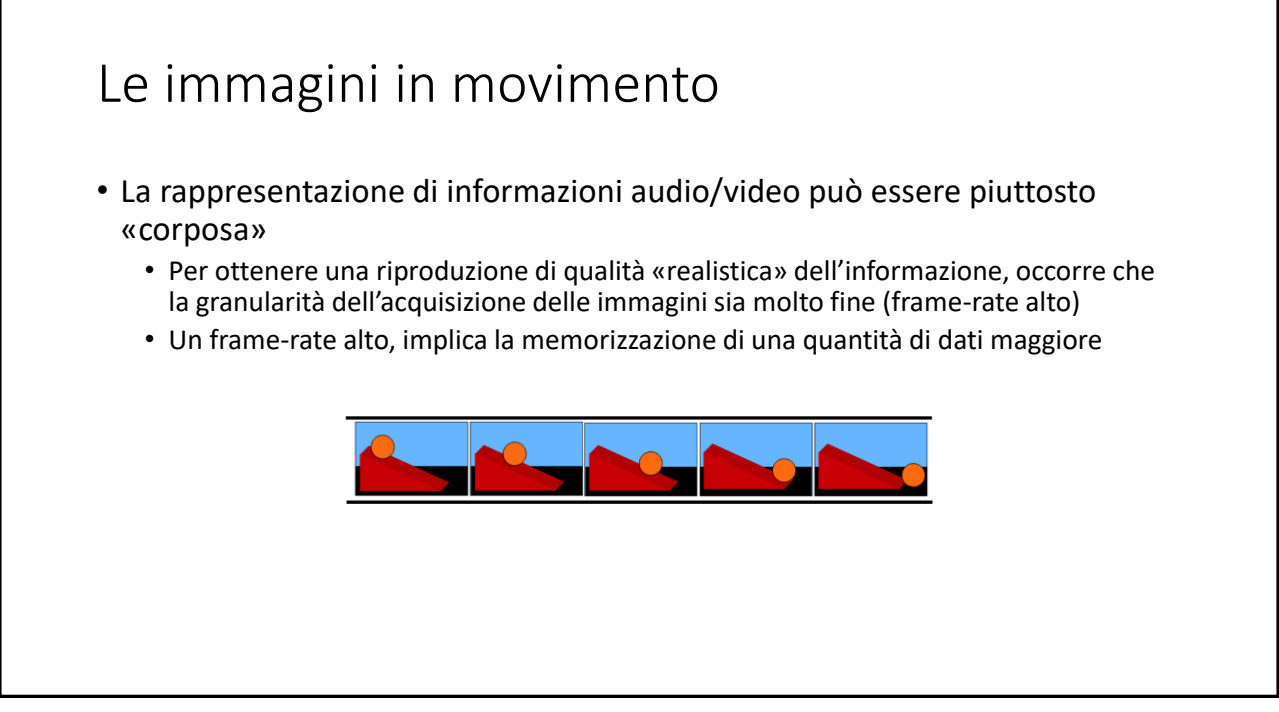

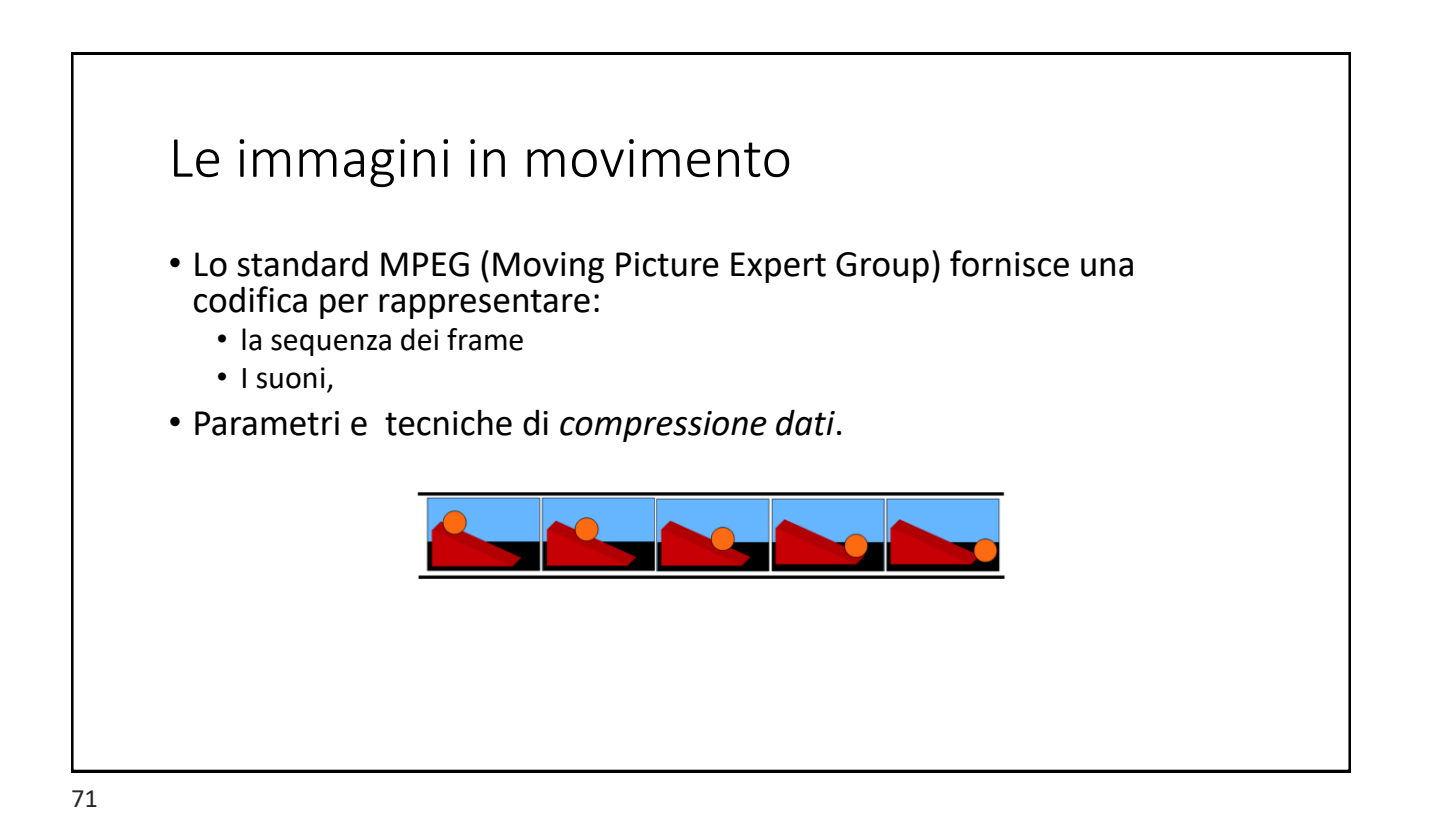

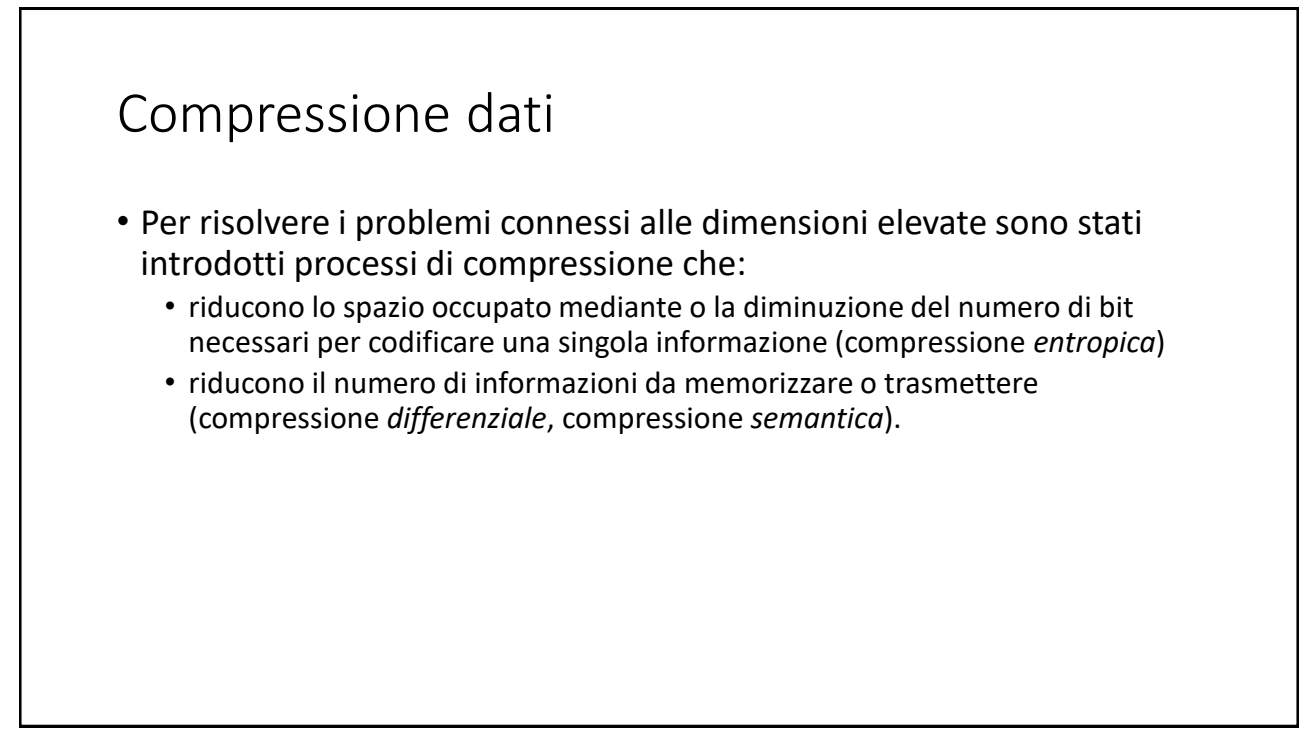

#### Compressione dati

- La compressione può conservare integralmente o no il contenuto della rappresentazione originale secondo due tecniche principali:
	- la compressione senza perdita di informazione (*lossless, reversibile*) che sfrutta le ridondanze nella codifica del dato;
	- la compressione con perdita di informazione (*lossy, irreversibile*) che invece sfrutta le ridondanze nella percezione dell'informazione.

#### Compressione Lossless • La compressione lossless avviene tramite una classe di algoritmi che consentono di ricostruire tutta l'informazione iniziale partendo da quella compressa. • Non sempre si ottengono riduzioni significative. • Tra le tecniche di compressione lossless si ricordano: • la *Run-length encoding (RLE)* che codifica sequenze di valori uguali premettendo un indicatore di ripetizioni al valore codificato; • la codifica di *Huffman* che assegna un numero inferiore di bit alle sequenze più probabili attraverso un vettore di codifica; • la compressione *Lempel-Ziv-Welch (LZW)* che costruisce dinamicamente una tabella di codifica con numero variabile di bit sulla base delle sequenze incontrate; • la *codifica differenziale* in cui ogni dato è rappresentato come differenza rispetto al dato precedente.

#### Compressione Lossy

- I metodi lossy comportano riduzioni notevoli delle dimensioni, ma la ricostruzione dell'informazione da quella compressa non è però identica a quella iniziale.
- Tali metodi rimuovono parti che possono non essere percepite come avviene nel caso di immagini, video e suoni.
	- Ad esempio gli algoritmi di compressione usati nei formati GIF e JPEG per immagini fisse sfruttano la caratteristica dell'occhio umano di essere poco sensibile a lievi cambiamenti di colore in punti contigui, e quindi eliminano questi lievi cambiamenti appiattendo il colore dell'immagine.

#### Compressione Lossy • Tra le tecniche di compressione lossy si ricordano: • la compressione **JPEG** per le immagini che applica una trasformata nel dominio delle frequenze (*Discrete Cosine Transform*) che permette di sopprimere dettagli irrilevanti riducendo il numero di bit necessari per la codifica; • la compressione **MPEG** per i video che codifica parte dei frame come differenze rispetto ai valori previsti in base ad una interpolazione; • la compressione **MP3** per l'audio che si basa alle proprietà psicoacustiche dell'udito umano per sopprimere le informazioni inutili.

#### Mappa

*Per lo studio e l'approfondimento degli argomenti trattati*

#### 77

#### Mappa

**[Idb]** Capitolo 2: sezioni 2.3 (dicotomia analogico/digitale) e 2.5 (codifica del testo)

Per le codifiche binarie dei numeri interi con segno, si veda la Sezione 2.2.5

**[Sli]** Esempi discussi a lezione su codifica e decodifica di testo e immagini.

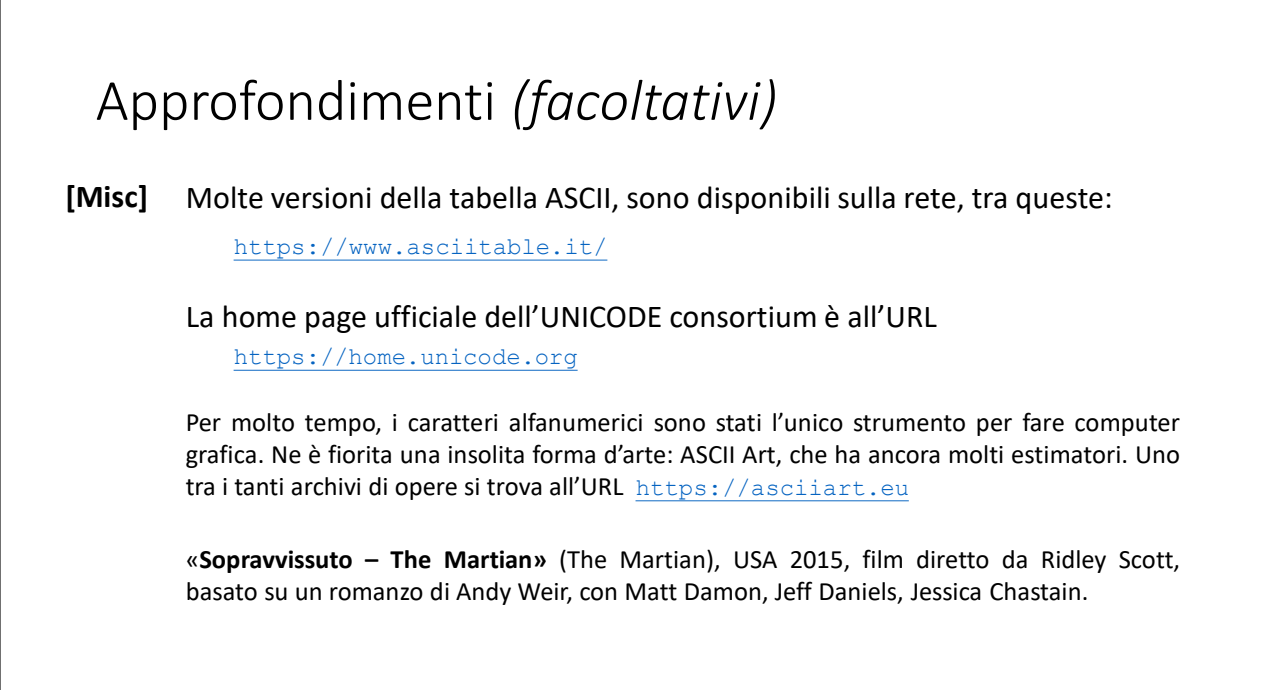